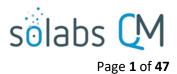

## SOLABS QM10

# **Change Control Process P0036 User Guide**

| Introduction                                                         | 2 |
|----------------------------------------------------------------------|---|
| Change Control Process Flowcharts                                    | 3 |
| Change Control Process – Process Roles                               | 4 |
| Starting a Change Control Process                                    | 5 |
| Step 1 - Change Control Request                                      | 6 |
| Completing the Process Task Form:                                    | 7 |
| General Information Fields                                           | 8 |
| Creating Secondary Tasks                                             | 9 |
| Initiating a Related Process1                                        | 1 |
| Initiating a Document Control Process12                              | 2 |
| Submit and Confirm                                                   | 2 |
| Step 2 – Quality Assessment and Selection of Reviewers               | 3 |
| Viewing a Quality Assessment and Selection of Reviewers Task         | 4 |
| Acting on the Quality Assessment and Selection of Reviewers Task1    | 5 |
| Completing the Process Task Form10                                   | 6 |
| Reviewing Secondary Tasks and Related Processes18                    | 8 |
| Submit and Confirm the Agreement of Change Decision18                | 8 |
| Step 3 - Change Control Review                                       | 0 |
| Acting on the Change Control Review Task20                           | 0 |
| Step 4 – Regulatory Assessment                                       | 2 |
| Acting on the Regulatory Assessment Task22                           | 2 |
| Secondary Tasks Created for Submissions and Related Approval Letters | 3 |
| Step 5 - QA Approval to Proceed                                      | 6 |
| Acting on the QA Approval to Proceed Task20                          | 6 |
| Step 6 – Pre Implementation Task Completion                          | 8 |
| Viewing a Secondary Task                                             | 9 |
| Acting on a Secondary Task                                           | 0 |

# solabs 🕻 M

| Page 2 of 47                                             |
|----------------------------------------------------------|
| Acting on the Pre Implementation Task Completion Task    |
| Step 7 – Owner Implementation Approval                   |
| Acting on the Change Control Final Approval Task32       |
| Step 8 – Implementation Approval                         |
| Acting on the Implementation Approval Task35             |
| Step 9 – QA Implementation Final Approval                |
| Acting on the QA Implementation Final Approval Task      |
| Step 10 –         Post Implementation Task Completion    |
| Acting on the Post Implementation Task Completion Task40 |
| Step 11 – Close-Out                                      |
| Acting on the Close-Out Task                             |
| Confirmation of Step 11 – Close-Out42                    |
| Viewing Details for a Completed Change Control Process43 |
| Using the Process Values Table43                         |
| Using the Related Items Table44                          |
| Creating a Summary Report                                |
| Using the Audit Trail45                                  |
| Change Control Process Notifications                     |

## Introduction

This document provides instructions on the use of the **SOLABS QM10 Change Control Process APP P0036** – by guiding you through each step in the process and providing information on the activities, settings and options associated with each step.

Refer to the following documents available in the SOLABS Knowledge Base for general information, navigation and functionality common to any **SOLABS QM Process APP** in the **SOLABS QM10 PROCESS Section**.

- SOLABS QM10: Introduction to PROCESS Section
- SOLABS QM10: Notifications Guide
- SOLABS QM10 PROCESS Section: Parent/Child Process Relationships

Different steps in a process are assigned to different roles and/or users in the system. You take action on the step assigned to you. For example, you may be assigned a **QA Approval to Proceed** step in a **Change Control** process. A manager can monitor the status of process tasks assigned to their employees by using the Process Section search capabilities or the Process Reports to query process status by user.

Detailed information on this process is available in the User Functional Design Specification (UFDS) document that comes with deployment of the Process in your instance of SOLABS QM10.

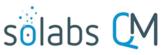

## **Change Control Process Flowcharts**

Steps with double sides are steps where Secondary tasks are allowed

The **Change Control Process Flowcharts** are displayed on this page for informational purposes only - to show that it is a complex multi-step process with many related decision paths.

There is a Flowchart available within the Process App. As the process moves along, the active step in that Flowchart is highlighted.

The Flowchart below is available as part the User Functional Design Specification (UFDS) document that is provided with the Process App.

This User Guide is organized into sections for each of the Steps in the Change Control Process. The flowchart section for each of those steps will be displayed in larger, more readable format within those sections.

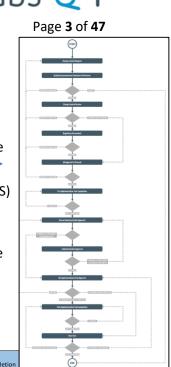

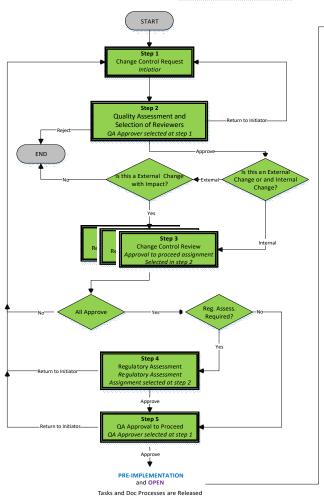

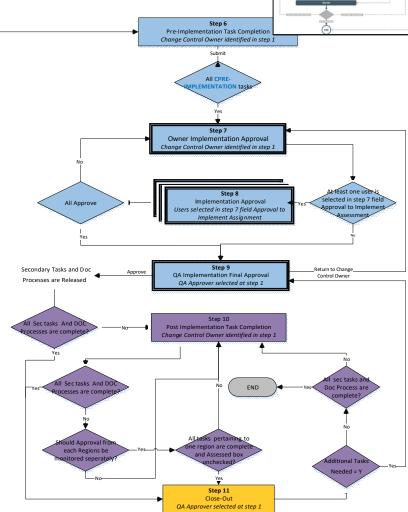

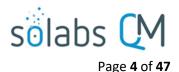

## **Change Control Process – Process Roles**

Decisions made by those involved in the process act to progress the workflow to the next Step or return it to a prior Step. The following **Change Control Process Roles** are associated with the **Change Control Process P0036** and must be assigned to the Users in **SOLABS QM10** who will make the related decisions and need to receive email Notifications related to the ongoing process.

When SOLABS QM10 Users are assigned a Process Role, their names are then available on drop-down lists to be selected for their assigned steps in the process. The process will automatically notify them to Act On that Step/Primary Task. They will see the step in the Process Section of their SOLABS QM10 HOME Page and will also receive an email Notification.

Contact your SOLABS System Administrator if any of these Change Control Process Roles need to be assigned to additional Users. If these Process Roles are not assigned to any Users, the related process tasks will instead go to Users who have the System Role assignment of SOLABS Documentation Administrator. If that role is not assigned, the process tasks would go to the SOLABS System Administrator.

#### PR\_CC\_Approver:

This Process Role must be assigned to those Users who will need to Act on the following Primary Tasks:

- Step 2: Quality Assessment and Selection of Reviewers
- Step 5: QA Approval to Proceed
- Step 9: QA Implementation Final Approval
- Step 11: Close-Out

#### PR\_CC\_Owner:

This Process Role must be assigned to those Users who will need to Act on the following Primary Tasks:

- Step 6: Pre Implementation Task Completion
- Step 7: Owner Implementation Approval
- Step 10: Post Implementation Task Completion

The User with this role assignment that is selected at Step 1 will receive email Notifications for the following events. Specific details on these Notifications can be found in the Notifications section of this User Guide.

- Step 1 is confirmed
- The implementation date is approaching and there are some Pre-Implementation Secondary Tasks or Dependent Document Control Processes that are not complete
- All Pre-Implementation Secondary Tasks are complete
- All Open Secondary Tasks, Post-Implementation Secondary Tasks and Dependent Document Control Processes are complete
- All Secondary Tasks for a particular Region are complete and it was decided at Step 9 that approvals for each Region (where multiple Regions) should be monitored separately

#### PR\_CC\_RA:

This Process Role must be assigned to those Users who will need to Act on the following Primary Tasks:

• Step 4: Regulatory Assessment

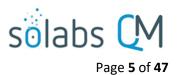

## **Starting a Change Control Process**

#### From the **PROCESS** Section in SOLABS QM10, choose Start Process from the Quick Access **Process Menu**.

| PROCESS | DOCUMENT | TRAINING | Process Menu  | <b>*</b> . |
|---------|----------|----------|---------------|------------|
|         |          |          | Start Process |            |

At the next screen, locate the listing for the Change Control Process and click the blue **START** button.

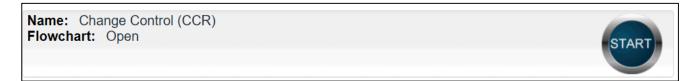

You will then be asked to Confirm this action, to move **Status** from *Not Started* to *In Process*. At this point a Unique ID will be assigned to the Change Control Process.

| Process > Start >                  |                                             | 1 |
|------------------------------------|---------------------------------------------|---|
|                                    | Status: Not Started                         |   |
| Logged in Audit Trail              |                                             |   |
| Details                            |                                             |   |
| Name: Change Control               | Initiated by: administrator (Default Admin) |   |
| Date Initiated: 06-Feb-2018        |                                             |   |
|                                    | Confirm Cancel                              |   |
| Process > Change Control > Char    | nge Control Request > Act on                |   |
| Process Details                    | Status                                      |   |
| Unique ID: CC-000028               | Flowchart: Open                             |   |
| Current Process Tasks: Change Cont | trol Request                                |   |

The first Primary Task box on the **Process Flowchart** will now be highlighted when it is opened: Change Control Request.

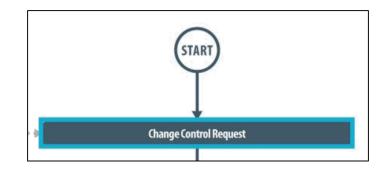

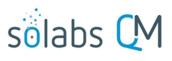

Page 6 of 47

## **Step 1 - Change Control Request**

At Step 1 the user initiating the Change Control enters all the required information and metadata into the **Process Task Form**.

As seen on the screen shot to the right, there are many fields to be completed by the initiator at this step. This page provides some general information on the various types of fields.

Some of the fields on the **Process Task Form** are editable text fields or text areas. Others are single-select drop-down lists or multi-select fields. Fields with an asterisk (\*) are mandatory.

The right-hand **Related Items** menu allows the initiator to **Link Documents** or **Link Processes**, if applicable. There are also sections to initiate **Secondary Tasks** and initiate new **Related Processes**, including a **Document Control Process**.

Refer to the separate document **SOLABS QM10: Introduction to PROCESS Section** for information on use of the **right-hand menus** and Related Processes, since they are common to all SOLABS QM Process APPs.

There is a **Save Draft** option at the bottom if you cannot complete the required fields at one time or when you need to use the right-hand menus to **Link Processes** or **Link Documents.** 

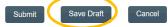

**CAUTION:** If you navigate away from this page without clicking on either **Submit** or **Save Draft**, all entries will be lost. To complete the information after the **Save Draft** option, you can either choose the **Act On** option from the Process section of your HOME Page, or search for the In-Process Change control and then use the right-hand **Act on Menu** to open the Process Task Form fields.

| Process > Change Control > Change Control Request > Act on                |                                  |
|---------------------------------------------------------------------------|----------------------------------|
| Status: In Process                                                        | Process Actions                  |
| Process Details                                                           | View                             |
| Unique ID: CC-000028 Flowchart: Open                                      | Modify Values                    |
| Current Process Tasks: Change Control Request                             | Reassign Tasks                   |
|                                                                           | Cancel                           |
| Process Values                                                            | Get Link<br>Email Link           |
| Process Tasks                                                             | Move Out of Waiting              |
| Name: Change Control Request                                              |                                  |
| Expand all Print all                                                      | Act on                           |
| Process Task Form - Change Control Request                                | Change Control<br>Request        |
| Change Control Request No.:                                               |                                  |
| CC-000028                                                                 | Related Items                    |
| * Title:                                                                  | Link Documents<br>Link Processes |
| * Change Type:                                                            | Modify Description               |
| Siningu type:                                                             | Remove Links                     |
| * ID (Product/System/Equipment):                                          | Deleted lefterenting             |
| Let Number(e) Immediate                                                   | Related Information              |
| Lot Number(s) Impacted:                                                   | Audit Trail<br>Summary Report    |
| * Slage:                                                                  |                                  |
| ▼                                                                         |                                  |
| * Initiation Type:                                                        |                                  |
| * Impacted Site:                                                          |                                  |
| Manufacturing Site 1                                                      |                                  |
| Manufacturing Site 2 Each of the fields on the Process 1                  | ask                              |
| Current State: Form will be displayed and descri                          | hed                              |
|                                                                           | Jeu                              |
| more clearly starting on the next                                         |                                  |
| 200                                                                       |                                  |
| Didds Text] page.                                                         |                                  |
| * Future State:                                                           |                                  |
|                                                                           |                                  |
|                                                                           |                                  |
|                                                                           |                                  |
| [Ould: Text] * Justification:                                             |                                  |
|                                                                           |                                  |
| * Change Assessment:                                                      |                                  |
|                                                                           |                                  |
|                                                                           |                                  |
|                                                                           |                                  |
| [Quick Text] * Proposed Implementation Date:                              |                                  |
| Clear                                                                     |                                  |
| * Change Control Owner:                                                   |                                  |
| • OA Approver:                                                            |                                  |
| * QA Approver:                                                            |                                  |
|                                                                           |                                  |
| Secondary Tasks                                                           |                                  |
| Secondary Task 1                                                          |                                  |
| Remove<br>+ADD                                                            |                                  |
|                                                                           |                                  |
| Related Processes                                                         |                                  |
| Available Processes:                                                      |                                  |
|                                                                           |                                  |
| Remove                                                                    |                                  |
| +ADD                                                                      |                                  |
|                                                                           |                                  |
| Document Control / Impacted Documents Document Control process required?: |                                  |
| Ves                                                                       |                                  |
| No No                                                                     |                                  |
| Document Control Process Relation:                                        |                                  |
| Dependent Process     Related Process                                     |                                  |
| ·································                                         |                                  |

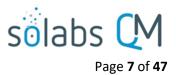

#### **Completing the Process Task Form:**

This sub-section covers the information required for each field in the **Process Task Form** at **Change Control Process Step 1 - Change Control Request**.

The **Change Control Request No.** field will be automatically populated with the next available Change Control process number. The **Title** field is mandatory. Choose a clear, concise and intuitive title for the Change Control that will quickly communicate the subject. Titles will appear in Change Control Process Reports.

| Change Control Request No.: |                                   |                |
|-----------------------------|-----------------------------------|----------------|
| CC-000028                   |                                   |                |
| * Title:                    |                                   |                |
|                             |                                   |                |
|                             |                                   | * Change Type: |
| * Change Type:              | Name: CC_Change_Type_List         |                |
| [                           | Values : List 1 ; List 2 ; List 3 |                |

The **Change Type** field is a mandatory field. It is a Single-item selection drop-down list populated by values from an **editable Custom List** maintained by your SOLABS System Administrator, with terminology unique to your organization. <u>Example</u>:

| Change Type:           |  |  |  |
|------------------------|--|--|--|
|                        |  |  |  |
|                        |  |  |  |
| Packaging - Primary    |  |  |  |
| Packaging - Secondary  |  |  |  |
| Supplier               |  |  |  |
| Active Ingredient      |  |  |  |
| Excipient              |  |  |  |
| Compendial Change      |  |  |  |
| Continuous Improvement |  |  |  |
| Equipment Change       |  |  |  |
| Other                  |  |  |  |

| * ID (Product/System/Equipment): | Name: CC_ID_List Status: Active            |
|----------------------------------|--------------------------------------------|
|                                  | Values : ID_List 1 ; ID_List 2 ; ID_List 3 |

The **ID** (**Product/System/Equipment)** field is a mandatory field. It is also a Single-item selection drop-down list populated by values from an **editable Custom List** maintained by your SOLABS System Administrator, with terminology unique to your organization.

| Lot Number(s) Impacted: |  |
|-------------------------|--|
|                         |  |

The Lot Number(s) Impacted field is an optional text field allowing for up to 1024 characters.

| * Stage: | Name: CC_Stage_List Status: Active                           | $\ \ \ \ \ \ \ \ \ \ \ \ \ \ \ \ \ \ \ $ |
|----------|--------------------------------------------------------------|------------------------------------------|
|          | Values : Product Stage 1 ; Product Stage 2 ; Product Stage 3 | Γ                                        |

The **Stage** field is a mandatory single-item selection field populated by values from an **editable Custom List** maintained by your SOLABS System Administrator, with terminology unique to your organization. It also includes the option of **Other**. When "Other" is selected, another field will appear to **Specify Stage**.

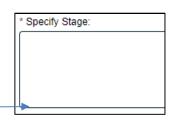

۲

| * Initiation Type: |   |
|--------------------|---|
| [                  | • |

The **Initiation Type** field is a mandatory single-item selection field with two choices: **Internal** or **External**. If **External** is selected, additional mandatory fields will be displayed.

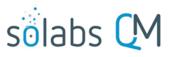

Page 8 of 47

۲

۲

**External Change Control #** is a mandatory free-text field allowing for up to 1024 characters.

**External Change Control Description** is an optional free-text area allowing for up to 4000 characters.

External Change Control with Impact? is a singleitem selection field with Yes or No as options. \* External Change Control #:

Initiation Type: External

External Change Control Description:

\* External Change Control with Impact?:

The choice of **Yes** or **No** in the **External Change Control with Impact?** field will determine what path the Process workflow will take upon submission of a QA Approval to Proceed decision at Step 2. (See Page 19)

| * Impacted Site: |                                  |        |
|------------------|----------------------------------|--------|
| impacted Site.   | Name: Site List Status: Active   |        |
|                  | Name. Site_List Status. Active   | Expand |
| Site 1           |                                  | ·      |
| 0                | Values: Site 1 ; Site 2 ; Site 3 |        |
| Site 2           |                                  |        |
| 0                |                                  | ÷      |
|                  |                                  |        |

**Impacted Site** is a mandatory multi-item selection field populated by values from an **editable Shared Custom List** maintained by your SOLABS System Administrator, with terminology unique to your organization.

#### **General Information Fields**

| For any Change Type                                                                      | * Current State:     |
|------------------------------------------------------------------------------------------|----------------------|
| selected, the next fields on                                                             |                      |
| the Process Task Form are                                                                |                      |
| mandatory free-text fields                                                               |                      |
| to enter the Current State,                                                              |                      |
| the <b>Future State</b> , the                                                            | [Quick Text]         |
| Justification and the                                                                    | * Future State:      |
| Change Assessment.                                                                       |                      |
| These fields allow up to<br>4000 characters each, or                                     |                      |
| can be populated by Quick                                                                | [Quick Text]         |
| Text.                                                                                    | * Justification:     |
| Quick Text is an editable<br>Custom List of<br>standardized<br>phrases/terms that can be |                      |
| created as values for these                                                              | [Quick Text]         |
| fields.                                                                                  | * Change Assessment: |
|                                                                                          |                      |
|                                                                                          | [Quick Text]         |

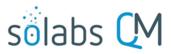

Page 9 of 47

v

Proposed Implementation Date: Clear 0 0 February 2018 • Tu We Th Fr Sa Su Мо 6 23 18 19 20 28

The mandatory **Proposed Implementation Date** field can be populated from a Calendar.

\* Change Control Owner:

[ -----

The mandatory **Change Control Owner** field is a Single-select drop-down populated by the list of Users to whom the Process Role **PR\_CC\_Owner** is assigned. It will default to the Initiator, if that person is included in the list. The person chosen in this field will be assigned the following Steps in the Change Control Process and will receive various email Notifications regarding status of Secondary Tasks and the impact on the Proposed Implementation Date:

- Step 6 Pre Implementation Task Completion
- Step 7 Owner Implementation Approval
- Step 10 Post Implementation Task Completion

| * QA Approver: |   |
|----------------|---|
|                | • |
|                |   |

The mandatory **QA Approver** field is a Single-select drop-down populated by the list of Users to whom the Process Role **PR\_CC\_Approver** is assigned. The person chosen in this field will be assigned the following steps in the Change Control Process:

- Step 2: Quality Assessment and Selection of Reviewers
- Step 5: QA Approval to Proceed
- Step 9: QA Implementation Final Approval
- Step 11: Closeout

#### **Creating Secondary Tasks**

The initiator of the Change Control Process can create **Secondary Tasks** that will be associated with the Change Control. These Secondary Tasks can be assigned to appropriate Users for activities required to support completion of the Change Control but that are not part of the Primary Tasks.

The **Secondary Task** section is under the Process Task Form, but still on the Change Control Request screen. This section is available at various Primary Task Steps of the Change Control Process, allowing others involved in the review, implementation and approval of the Change Control to assign additional Secondary Tasks.

After selecting **Secondary Task 1**, additional fields will be displayed to define and assign that task.

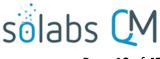

Page 10 of 47

Replace the text "Secondary Task 1" with an appropriate Title for the task.

The task **Type** can then be chosen from a drop-down list of Task Types. These Task Types are available in Steps 1-5. Pre-Implementation Task Type is not available in Steps 7-9. If a task Type is chosen that is not applicable at this Step, the message **This type of task is not allowed at current step** will be displayed. This type of task is not allowed at current step

| Secondary Tasks               |                                                   | Enter a <b>Description</b> and a                                                       |
|-------------------------------|---------------------------------------------------|----------------------------------------------------------------------------------------|
|                               |                                                   | <b>Due Date</b> for the Task.                                                          |
| Secondary Task 1              |                                                   | Choose due dates                                                                       |
| Remove                        |                                                   | appropriate to ensure tasks                                                            |
| +ADD                          |                                                   | are completed in a time<br>frame that supports on time                                 |
|                               |                                                   | Change Control completion.                                                             |
| Secondary Task 1              |                                                   |                                                                                        |
| Type:<br>Task                 |                                                   | The <b>Originator</b> field will                                                       |
| * Description:                | Pre-Implementation<br>Post-Implementation<br>Open | default to the User initiating<br>the Change Control Process<br>and completing Step 1. |
|                               |                                                   | The <b>+ADD</b> button can be<br>used to create additional<br>Secondary Tasks.         |
| * Due Date:                   |                                                   | Both the Assignee (Role)<br>and the Assignee (User)                                    |
| Originator:                   |                                                   | fields must be completed                                                               |
| administrator (Default Admin) |                                                   | for the chosen User. The                                                               |
| * Assignee (Role):            |                                                   | drop-down lists will bring                                                             |
|                               |                                                   |                                                                                        |
|                               |                                                   | up the Active Roles list and                                                           |
| * Assignee (User):            | •                                                 | the Active Users list.                                                                 |
|                               |                                                   | To assign by <b>Role</b> , choose                                                      |
| Remove                        |                                                   | the appropriate Function                                                               |
| +ADD                          |                                                   | Role from the list.                                                                    |
|                               |                                                   |                                                                                        |

All Users with that Role will then appear in the **Assignee (User)** drop-down list so that the appropriate person can be selected. To assign by **User**, choose the appropriate User from the list. Their Function Roles will then appear in the **Assignee (Role)** drop-down list and an appropriate option must be selected.

The Assignees of Secondary Tasks of Task Type = Open or Task Type = Pre-Implementation will receive email Notifications and see the View/Act On options for their Secondary Tasks only **after QA Approval to Proceed is completed at Step 5**. Until then the Task status is **Not Started**. Secondary Tasks of Task Type = Post Implementation are not released to assignees until after Step 9. The **Secondary Tasks** are listed under **Related Items** at the bottom of the screen for any Change Control Step.

| I | Related Items                                                                        |      |
|---|--------------------------------------------------------------------------------------|------|
|   | Secondary Tasks                                                                      |      |
|   | Name: Create User Guide Unique ID: Task-00000001 Due: 2018-02-09 Status: Not Started | View |

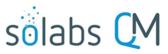

Page **11** of **47** 

Secondary Tasks (Post-Implementation and Open) can also be initiated in Steps 7-9. In that case they are released after **QA Implementation Final Approval is completed at Step 9**, along with all Post Implementation Secondary Tasks initiated during Steps 1-5.

| Rela  | ted Processes                                             |                                                       | To initiate a new                                                                               |
|-------|-----------------------------------------------------------|-------------------------------------------------------|-------------------------------------------------------------------------------------------------|
| Remov |                                                           | ۳                                                     | SOLABS QM10 Process<br>from within this<br>Process, check the<br>Available Processes<br>box.    |
|       | DD<br>Ited Processes                                      |                                                       | The <b>Available</b><br><b>Processes</b> field is a                                             |
| Ø     | * Available Processes:                                    |                                                       | single-item selection<br>field that lists Process<br>Apps deployed for                          |
|       | * Initiator:                                              | Related Processes         Image: Available Processes: | your organization.<br>Choose the <b>Process</b><br><b>Relation</b> as either a                  |
|       | Process Relation:<br>Dependent Process<br>Related Process | CAPA<br>Change Control                                | <b>Dependent Process</b><br>(must be completed<br>before the Change<br>Control is closed), or a |
|       | •                                                         |                                                       | •                                                                                               |

#### **Initiating a Related Process**

If the **Process Relation** is selected as **Dependent Process**, the process it was initiated from is considered the **Parent Process.** Dependent Processes will be in a status of "Waiting for Parent Process" until **after QA Approval to Proceed is completed at Step 5**. Dependent Processes initiated after Step 5 will be "Waiting for Parent Process" until **QA Implementation Final Approval is completed at Step 9**.

The mandatory **Initiator** to field is a Single-item selection field that displays the Active User list for your organization. The person chosen in this field will be the person who will be assigned Step 1 of the process you are choosing to initiate. There is also an option to choose **myself**, if you would like to initiate both processes concurrently as the initiator. This process will be the **Parent Process** of the new process being initiated.

If a Related Process was already initiated in SOLABS QM10, separately from this Change Control, it can be linked as a Related Item using the right-hand menu option under **Related Items**. In this case, do not select the Available Processes box and instead use the **Link Processes** option.

Whether linking an existing process or initiating a new one, the Related Process will be listed in the **Related Items** section when CCR Step 1 is Submitted and Confirmed.

| Related Items                                                                                                    |                                                                                                    |
|----------------------------------------------------------------------------------------------------|----------------------------------------------------------------------------------------------------|
| Secondary Tasks                                                                                                    |                                                                                                    |
| Name: Create User Guide Unique ID: Task-00000001 Due: 2018-02-09 Status: Not Started                                         | View                                                                                                    |
|                                                                                                    | Expand all                                                                                                    |
| Related Processes                                                                                                    |                                                                                                    |
| Unique ID: CAPA-000001 Date Initiated: 2018-02-07 Status: In Process<br>Current Process Task: Initiation and CAPA Definition | View                                                                                                    |
|                                                                                                    | Secondary Tasks Name: Create User Guide Unique ID: Task-00000001 Due: 2018-02-09 Status: Not Started Related Processes Unique ID: CAPA-000001 Date Initiated: 2018-02-07 Status: In Process |

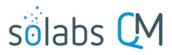

Page 12 of 47

The Related Processes will be released to the assignees only **after QA Approval to Proceed is completed at Step 5**. Related Processes initiated after Step 5 will be released after **QA Implementation Final Approval is completed at Step 9**.

**Initiating a Document Control Process** 

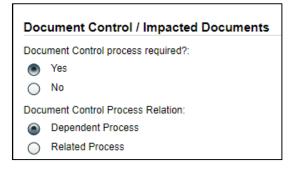

To initiate a new **SOLABS QM10 Document Control Process** to manage any document updates required for this Change Control, select **Yes**. One or more documents can be included in a Document Control Process.

When the **Yes** option is selected, also choose whether it will be a **Dependent Process** (must be completed before the Change Control is closed), or a **Related Process**.

If the **Process Relation** is selected as **Dependent Process**, the process it was initiated from is considered the **Parent Process**.

If a Document Control Process was already initiated in SOLABS QM10, separately from this Change Control, it can be linked as a Related Item using the right-hand menu option under **Related Items**. In this case, leave the above setting at the default of **No**.

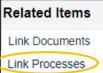

When the **Yes** option is selected, Step 1 of the Document Control Process will be launched immediately upon submission of Step 1 – Change Control Request, so that the person initiating the Change Control Process can also concurrently initiate the Document Control Process. The Change Control Process will be considered the **Parent** 

| Process. | • |
|----------|---|
|----------|---|

Whether linking an existing Doc Control Process or initiating a new one, it will be listed in the **Related Items** section when CCR Step 1 is Submitted and Confirmed.

| Related Items                                                                                                    |            |
|----------------------------------------------------------------------------------------------------|------------|
| Secondary Tasks                                                                                                    |            |
| Name: Create User Guide Unique ID: Task-00000001 Due: 2018-02-09 Status: Not Started                                                                       | View       |
|                                                                                                    | Expand all |
| Related Processes                                                                                                    |            |
| Unique ID: CAPA-000001 Date Initiated: 2018-02-07 Status: In Process<br>Current Process Task: Initiation and CAPA Definition                               | View       |
| Unique ID: DOC-000001 Date Initiated: 2018-02-07 Status: In Process<br>Current Process Task: Change Request for Creation, Review or Withdrawal of Document | View       |

Dependent Document Control Processes will be in a status of "Waiting for Parent Process" until **after QA Approval to Proceed is completed at Step 5**. Dependent Document Control Processes initiated after Step 5 will be "Waiting for Parent Process" until **QA Implementation Final Approval is completed at Step 9**.

#### **Submit and Confirm**

When all information has been entered in the Process Task Form, and any Secondary Tasks, Linked Documents, Linked Processes, Related Processes or Document Control Processes have been added, click Submit and then Confirm. This will change the Status to *In Process* and to progress the process to Step 2 – Quality Assessment and Selection of Reviewers.

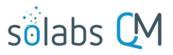

|                                                                                               |                                             | Page <b>13</b> of <b>47</b>                                                 |
|-----------------------------------------------------------------------------------------------|---------------------------------------------|-----------------------------------------------------------------------------|
| Process > Change Control > View                                                               | Status: In Process                          | The Process Flowchart<br>will highlight the next<br>step of the process and |
| Process Details                                                                               |                                             | the person chosen in Ste                                                    |
| Name: Change Control                                                                          | Date Initiated: 22-Mar-2019 12:47:28        | 1 in the <b>QA Approver</b><br>field will be listed. This                   |
| Unique ID: CC-000028                                                                          | Initiated by: gdixson (Gretchen Dixson)     | person will also receive                                                    |
| Day(s) opened: 74                                                                             | Date Closed : <empty></empty>               | an email Notification and                                                   |
| Secondary Tasks Completion (%): 0 (0/1)                                                       | Dependent Processes Completion (%): 0 (0/1) | will see the Step 2 –                                                       |
| Current Process Tasks<br>Quality Assessment and Selection of Reviewers                        | Currently with<br>mturner (Marilyn Turner)  | Quality Assessment and<br>Selection of Reviewers                            |
| Flowchart: Open                                                                               |                                             | task listed on their<br>SOLABS QM10 HOME                                    |
| Process Values                                                                                |                                             | Page.                                                                       |
| Process Tasks                                                                                 | ×                                           |                                                                             |
| Name: Change Control Request Last Confirmat                                                   | ion Date: 04-J Quality Assessment and Sele  | ection of Reviewers                                                         |
| Name: Quality Assessment and Selection of Re                                                  |                                             |                                                                             |
| Related Items                                                                                 | RETURN TO INITIATOR                         | REJECT                                                                      |
| Secondary Tasks                                                                               |                                             |                                                                             |
| Name: Identify list of int[] Unique ID: PRE-0000                                              | 0034 Due: 05-                               | 1                                                                           |
|                                                                                               | Expand all                                  |                                                                             |
| Dependent Processes                                                                           |                                             |                                                                             |
| Unique ID: AUD-000017 Date Initiated: 04-Jun-2<br>Current Process Task: Audit Planning        | 2019 Status: In Process View                |                                                                             |
|                                                                                               | Expand all                                  |                                                                             |
| Related Processes                                                                             |                                             |                                                                             |
| Unique ID: DOC-000040 Date Initiated: 04-Jun-2<br>Current Process Task: Owner-Manager Approva |                                             |                                                                             |

## Step 2 – Quality Assessment and Selection of Reviewers

At this step in the Change Control Process, the person chosen at Step 1 will receive an email Notification and will see the **Step 2 – Quality Assessment and Selection of Reviewers** task listed in the Process section of their SOLABS QM10 HOME Page.

|                                                                                                    | Marilyn Turner |
|----------------------------------------------------------------------------------------------------|----------------|
| Home > Views                                                                                                    |                |
| PROCESSES                                                                                                    |                |
| Received this week / last week                                                                                                    |                |
| Unique ID: CC-000028 Date Initiated: 22-Mar-2019 Status: In Process<br>Current Process Task: Quality Assessment and Selection of Reviewers | View   Act on  |

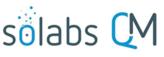

Page 14 of 47

#### Viewing a Quality Assessment and Selection of Reviewers Task

#### If the User clicks on the View

**option** to the right of the Process Task on their HOME Page, they <u>will</u> <u>get the same screen shown on the</u> <u>previous page</u>.

From that View screen, there are Expand all options under the Process Values table and the Related Items table, that can be used to see more detail on the information entered by the initiator at Step 1.

They can also click on the **View** option to the right of any individual **Related Items** (Secondary Tasks, Linked Documents, Linked Processes) to go to the **Task Details**, **Document Details** or **Process Details** screens associated with those Related Items.

From any of those screens they can quickly return to the Process since it will be listed as a **Related Item** on all of those screens. See example below.

In this example, clicking on View for the Secondary Task listed in CC-000028 brings up the **Task Details** screen for that assigned Task.

Secondary Task PRE-00000034 is listed as a **Related Item** for that Task. To get back to CC-000028, the User can click on the **View** option.

This makes it easy to toggle between the Process and any Related Items.

#### Process Values

#### Process Tasks

Name: Change Control Request Last Confirmation Date: 04-Jun-2019 10:17:49 Change Control Request No.: CC-000028 Title: Implement SOLABS QM for Document, Training and Quality Event Management Change Type: Continuous Improvement ID (Product/System/Equipment): SOLABS QM Lot Number(s) Impacted: None Stage: Other Specify Stage: Not product-related. Initiation Type: Internal Impacted Site: Manufacturing Site 1 Current State: Paper based systems for Document Management, Training Management, Change Control, Deviation and CAPA management. Future State: Electronic systems Justification: Efficiency Change Assessment: Computer Systems Validation Proposed Implementation Date: 31-Dec-2019 Change Control Owner: mwagner (Margarita Wagner) QA Approver: mturner (Marilyn Turner) Sign-off by: gdixson (Gretchen Dixson)

Name: Quality Assessment and Selection of Reviewers

Expand all Point all

#### Related Items

| Secondary Tasks                                                                                                    |                                           |      |
|----------------------------------------------------------------------------------------------------|-------------------------------------------|------|
| Name: Identify list of int[] Unique ID: PRE-00000034 Due: 05-Jul-2019 Status: Not Started                                                                |                                           |      |
| Main Related Process: CC-000028 Preview Vie<br>Name: Identify list of internal SOPs that will requ<br>Description: Identify list of internal SOPs that w | uire update to reflect this change        |      |
| Task Details                                                                                                    |                                           |      |
| Name: Identify list of internal SOPs that will requi                                                                                                    | ire update to reflect this change         |      |
| Type: Pre-Implementation                                                                                                    | Unique ID: PRE-00000034                   |      |
| Description: Identify list of internal SOPs that wi                                                                                                    | ill require update to reflect this chang. |      |
| Reference Date:                                                                                                    |                                           |      |
| Location: Root\CC-000028 Process Task Group                                                                                                    | o\Change Control Request Task Group       |      |
| Estimated Start Day Offset: N/A                                                                                                    | Estimated End Day Offset: N/A             |      |
| Estimated Start Date: N/A                                                                                                    | Estimated End Date: 05-Jul-2019           |      |
| Start Date: N/A                                                                                                    | End Date: N/A                             |      |
| Status: Not Started                                                                                                    |                                           |      |
| Comments:                                                                                                    |                                           |      |
| Task Ownership                                                                                                    |                                           |      |
| Originator: gdixson (Gretchen Dixson)                                                                                                    |                                           |      |
| Assignee (Role): FCT_Documentation Coordina                                                                                                    | ator                                      |      |
| Assignee (User): jclark (Jaqueline Clark)                                                                                                    |                                           |      |
| Related Items                                                                                                    |                                           |      |
| Main Related Process                                                                                                    |                                           |      |
| Unique ID: CC-000028 Date Initiated: 22-Ma<br>Current Process Task: Quality Assessment a                                                                 |                                           | View |

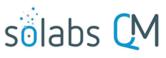

Page 15 of 47

#### Acting on the Quality Assessment and Selection of Reviewers Task

When the assigned User clicks on the Act on option to the right of the Process Task, they will go immediately to the Act on screen for their Quality Assessment and Selection of Reviewers task.

|                                                                                                    | Marilyn Turner                                                                                               |
|----------------------------------------------------------------------------------------------------|----------------------------------------------------------------------------------------------------|
| Home > Views                                                                                                    |                                                                                                    |
| PROCESSES                                                                                                    |                                                                                                    |
| Received this week / last week                                                                                                    |                                                                                                    |
| Unique ID: CC-000028 Date Initiated: 22-Mar-2019 Status: In Process<br>Current Process Task: Quality Assessment and Selection of Reviewers | View Act on                                                                                                  |
|                                                                                                    | PROCESSES Received this week / last week Unique ID: CC-000028 Date Initiated: 22-Mar-2019 Status: In Process |

As described on the last page, they can then use the **Expand all** option under the **Process Values** table to see all information entered at Step 1.

As seen on the screen shot to the right, there are a number of fields to be completed by the assigned User at this step.

As with Step 1, there are different field types on the **Process Task Form**, including date fields, Single-select drop-down lists and free text fields/areas. Fields with an asterisk (\*) are mandatory.

The right-hand **Related Items** menu allows the initiator to **Link Documents** or **Link Processes**, if applicable. There are also sections to initiate **Secondary Tasks** and initiate new **Related Processes**, including a **Document Control Process**.

Refer to the separate document **SOLABS QM10: Introduction to PROCESS Section** for information on use of the **right-hand menus** and Related Processes, since they are common to all SOLABS QM Process APPs.

Use the Save Draft option at the bottom if you cannot complete all the required fields at one time or when you use the right-hand menus to **Link Documents** or **Link Processes**.

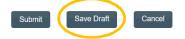

CAUTION: If you navigate away from this page without clicking on either Submit or Save Draft, all entries will be lost. To complete the information after the Save Draft option, choose either the Act On option from the Process section of your HOME Page, or search for the Change Control and use the right-hand Act on Menu to open the Process Task Form fields.

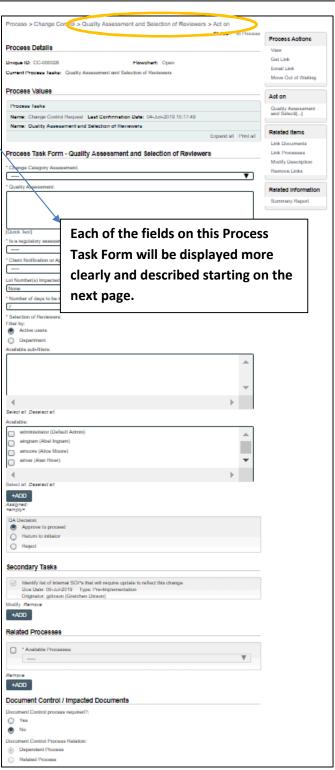

#### **Completing the Process Task Form**

This sub-section covers the information required for each field in the **Process Task Form** at Change Control Process Step 2: Quality Assessment and Selection of Reviewers.

| * Quality Assessment: | * Change Category Assessment: | Critical<br>Major<br>Minor | •  |
|-----------------------|-------------------------------|----------------------------|----|
| [Quick Text]          |                               |                            | // |

Change Category Assessment field is a mandatory single-item selection field with three choices: Critical, Major and Minor.

Quality Assessment is a mandatory free-text area that allows up to 4000 characters to describe the Quality Assessment. It can also be populated by Quick Text. Quick Text is an editable Custom List of standardized phrases/terms that can be created as values for these fields.

#### Is a regulatory assessment required?: Is a regulatory assessment required?: Yes ۲ Is a regulatory Regulatory Assessment Assignment: assessment required? is a • single-item selection with

just Yes or No options.

If **Yes** is selected, an additional mandatory single-item selection field will appear to identify the **Regulatory** Assessment Assignment. It is populated with names of the Users who are assigned the Process Role PR\_CC\_RA.

Client Notification or Approval Required?:

**Client Notification or Approval Required?** is a mandatory single-item selection field with three possible choices.

If either Approval Required or Notification Required is selected, an addition view nandatory free-text field is displayed. It allows up to 1024 characters to provide the related details.

Provide Details for Client Approval/Notification:

| Lot Number(s) Impacted: |  |
|-------------------------|--|
| [                       |  |

Lot Number(s) Impacted is an optional free-text field allowing up to 1024 characters. It will be pre-populated with any Lot Numbers entered at Step 1 and is editable as needed.

\* Number of days to be notified prior to proposed implementation/close-out date: 7

Number of days to be notified prior to proposed implementation/close-out date is a mandatory numeric field that defaults to "7" but is editable as needed.

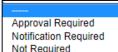

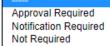

٠

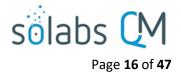

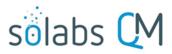

Page 17 of 47

| * Selection of Reviewers: |              |  |
|---------------------------|--------------|--|
| Filter                    | by:          |  |
| ۲                         | Active users |  |
| $\bigcirc$                | Department   |  |

**Selection of Reviewers** is mandatory to select people in the organization who should provide additional review of the proposed Change Control. There are choices to filter by either Active Users or by Department to find and select the appropriate people.

A filter choice of **Active users** will display a multi-select **Available** field populated with the SOLABS QM10 Active Users list. Selection of one or more Usernames followed by the **+ADD** button will place those names in the **Assigned** field.

| Available:           | Available:                                                                                                    |        |   |
|----------------------|----------------------------------------------------------------------------------------------------|--------|---|
|                      | Available:<br>administrator (Default Admin)<br>aingram (Abel Ingram)<br>amoore (Alice Moore)<br>ariver (Alan River)<br>arivera (Amy Rivera)<br>Select all Deselect all<br>+ADD<br>Assigned:<br><empty></empty> |        |   |
| Assigned:            |                                                                                                    |        |   |
| amoore (Alice Moore) |                                                                                                    | Remove | * |
| ariver (Alan River)  |                                                                                                    | Remove |   |
|                      |                                                                                                    |        |   |
|                      |                                                                                                    |        | Ŧ |
| 4                    |                                                                                                    |        |   |
| Remove all           |                                                                                                    |        |   |

A filter choice of **Department** will display a multi-select **Available sub-filters** Available sub-filters: field populated with the list of SOLABS QM10 Departmental Security Roles. Engineering Selection of one or more departments will then display a multi-select Available Finance  $\bigcirc$ field populated with the list of Users associated with those Departments. Human Resources Selection of one or more Usernames followed by the +ADD button will place  $\bigcirc$ Information Systems & Technology those names in the Assigned field. Available sub-filters: Manufacturing Clinical Operations 4  $\bigcirc$ Select all Deselect all Engineering  $\square$ Available: Finance  $\bigcirc$ dkim (Doreen Kim) Human Resources  $\bigcirc$ emoore (Ericka Moore) Information Systems & Technology  $\square$ Assigned: gbates (Guy Bates)  $\bigcirc$ Select all Deselect all dkim (Doreen Kim) Remov gdixson (Gretchen Dixson) jgreen (Jan Green) emoore (Ericka Moore) Remov  $\bigcirc$ gdixson (Gretchen Dixson) Remov Select all Deselect all +ADD Assigned: Remove all <empty>

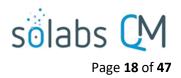

**Reviewing Secondary Tasks and Related Processes** 

Before making the final **QA Decision**, the assigned User should also review the Related Items, by using the available **Expand all** and **View** options.

| Related Items                                                                                                    |            |
|----------------------------------------------------------------------------------------------------|------------|
| Secondary Tasks                                                                                                    |            |
| Name: Create User Guide Unique ID: Task-00000001 Due: 2018-02-09 Status: Not Started                                                                       | View       |
|                                                                                                    | Expand all |
| Related Processes                                                                                                    |            |
| Unique ID: CAPA-000001 Date Initiated: 2018-02-07 Status: In Process<br>Current Process Task: Initiation and CAPA Definition                               | View       |
| Unique ID: DOC-000001 Date Initiated: 2018-02-07 Status: In Process<br>Current Process Task: Change Request for Creation, Review or Withdrawal of Document | View       |
|                                                                                                    | Expand all |

| Seco         | ondary Tasks                              |
|--------------|-------------------------------------------|
|              | Create User Guide                         |
|              | Due Date: 2018-02-09 Type: Task           |
|              | Originator: solabssupport (Default Admin) |
| Modify       | Remove                                    |
| +A           |                                           |
| _ <b>'</b> A |                                           |

**There are Modify or Remove options for the existing Secondary** Tasks. Additional Secondary Tasks can be created using the **+ADD** option.

The User acting on Step 2 can also **Link Documents** or **Link Processes** using the right-hand Related Items menu. The options to initiate a new **Related Process** or initiate a new **Document Control Process** are also enabled at Step 2.

#### Submit and Confirm the Agreement of Change Decision

After reviewing all information from Step 1, completing all required fields in the **Process Task Form**, reviewing any **Secondary Tasks** and reviewing any **Related Processes** or **Doc Control Process**, the assigned User for Step 2 will make the **QA Decision**. The **QA Decision** section allows for three options.

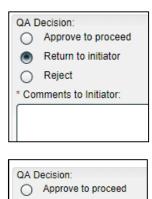

Return to initiator

Reject

\* Rationale for Rejection:

A QA Decision of **Return to initiator** brings up a mandatory free-text area **Comment** field allowing up to 4000 characters.

Submission of this QA Decision will return the Change Control Process back to Step 1.

A QA Decision of **Reject** brings up a mandatory free-text area **Rationale for Rejection** field allowing up to 4000 characters.

Submission of this QA Decision will **Close** the Change Control Process.

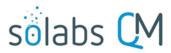

Page **19** of **47** 

QA Decision: Approve to proceed

- Return to initiator
- Reject

A QA Decision of **Approve to proceed** will progress the Change Control Process as follows:

- If the Initiation Type chosen at Step 1 was Internal, the process will progress to Step 3: Change Control Review.
- If the Initiation Type chosen at Step 1 was External with a choice for External Change Control with impact = Yes, the process will also progress to Step 3: Change Control Review.
- If the Initiation Type chosen at Step 1 was External with a choice for External Change control with impact = No, the Change Control Process will Close.

The **Process Flowchart** will highlight the next step of the process. The **Process Details** screen will display the **Current Process Task** and who it is **Currently with.** In this case three people were selected for the Change Control Review Step so all three are listed. The tasks are identified with "\_1", "\_2" and "\_3".

| Process Details                                                                                        |                                                                                           |                      |                       |
|----------------------------------------------------------------------------------------------------|-------------------------------------------------------------------------------------------|----------------------|-----------------------|
| Name: Change Control                                                                                   | Date Initiated: 22-Mar-2019 12:47:                                                        | 28                   |                       |
| Unique ID: CC-000028                                                                                   | Initiated by: gdixson (Gretchen Dix                                                       | (son)                |                       |
| Day(s) opened: 75                                                                                      | Date Closed : <empty></empty>                                                             |                      |                       |
| Secondary Tasks Completion (%): 0 (0/1)                                                                | Dependent Processes Completion                                                            | n (%): 0 (0/1)       |                       |
| Current Process Tasks<br>Change Control Review_1<br>Change Control Review_2<br>Change Control Review_3 | Currently with<br>dkim (Doreen Kim)<br>emoore (Ericka Moore)<br>gdixson (Gretchen Dixson) |                      |                       |
| Flowchart: Open                                                                                        |                                                                                           |                      |                       |
| Process Values                                                                                         |                                                                                           | Change Cont          | trol Review           |
|                                                                                                    |                                                                                           |                      | -                     |
| Process Tasks                                                                                          |                                                                                           |                      |                       |
| Name: Change Control Request Last Confirm                                                              | ation Date: 04-Jun-201 RETURN TO INITIAT                                                  | TOR                  | APPROVE RA NOT NEEDED |
| Name: Quality Assessment and Selection of Rev                                                          | viewers Last Confirma                                                                     |                      |                       |
| Name: Change Control Review_1                                                                          |                                                                                           | APPR                 | OVE                   |
| Name: Change Control Review_2                                                                          |                                                                                           |                      |                       |
| Name: Change Control Review_3                                                                          |                                                                                           |                      |                       |
|                                                                                                    | F                                                                                         | Expand all Print all |                       |
| Related Items                                                                                          |                                                                                           |                      |                       |
| Secondary Tasks                                                                                        |                                                                                           |                      |                       |
| Name: Identify list of int[] Unique ID: PRE-000                                                        | 000034 Due: 05-Jul-2019 Status: Not Sta                                                   | arted View           |                       |
|                                                                                                    |                                                                                           | Expand all           |                       |
| Dependent Processes                                                                                    |                                                                                           |                      |                       |
| Unique ID: AUD-000017 Date Initiated: 04-Jun<br>Current Process Task: Audit Planning                   | 1-2019 Status: In Process                                                                 | View                 |                       |
|                                                                                                    |                                                                                           | Expand all           |                       |
| Related Processes                                                                                      |                                                                                           |                      |                       |
| Unique ID: DOC-000040 Date Initiated: 04-Jur<br>Current Process Task: Document Coordinator             |                                                                                           | View                 |                       |
|                                                                                                    |                                                                                           | Collapse all         |                       |

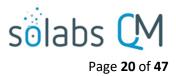

## **Step 3 - Change Control Review**

At this step in the Change Control Process, the person(s) selected as Reviewers in Step 2 will receive an email Notification and will see the **Step 3 – Change Control Review** task listed in the Process section of their SOLABS QM10 HOME Page. Each person selected will need to Act on that task. In this example there were three people assigned the task, so the numbers **\_1**, **\_2** and **\_3** will appear after the task name to differentiate those tasks.

|                                                                                                    | Doreen Kim  |
|----------------------------------------------------------------------------------------------------|-------------|
| Home > Views                                                                                                    |             |
| PROCESSES                                                                                                    |             |
| Received this week / last week                                                                                       |             |
| Unique ID: CC-000028 Date Initiated: 22-Mar-2019 Status: In Process<br>Current Process Task: Change Control Review_1 | View Act on |

As the **Change Control Process** progresses from Step to Step, the information from each step is added to the **Process Values** table so that it is available for those acting on later steps to review. If the process goes back to a previous step at any point, and then progresses again, all that detail will be captured as well. If **Secondary Tasks**, **Related Documents** or **Related Processes** are added along the way, they will be added to the **Related Items** section.

As mentioned previously, with each Primary Task assignment, Users can use the **View** option from their HOME Page to see the **Process Details** screen, to Expand the Process Values table for additional details and to toggle back and forth between the Process and any **Related Items**.

#### Acting on the Change Control Review Task

When a **Change Control Review** assignee clicks on the **Act on** option to the right of the Process Task, they will go immediately to the **Act on** screen for **Step 3 – Change Control Review.** 

As described previously, the person can use the **Expand all** option under the **Process Values** table to see all information entered at Steps 1 and 2 of the process. They can also review all **Related Items** by clicking on **View** in the right-hand Process Actions menu.

The options to Link Documents, Link Processes, Review/Modify/Remove/Add Secondary Tasks and initiate additional Related Processes or Document Control Processes are enabled at Step 3 as well.

The Reviewers will use the **Approval to Proceed Comments** section to provide any information they would like to add regarding the Change Control being proposed.

They then have two choices for the **Approval to Proceed Decision**.

|                                                                                                    | Doreen Kim                         |
|----------------------------------------------------------------------------------------------------|------------------------------------|
| Process > Change Contro > Change Control Review_1 > Act on                                                                                                    |                                    |
| Process > Change Control > Change Control Review_1 > Act on<br>Status: In Process                                                                                                    |                                    |
|                                                                                                    | Process Actions                    |
| Process Details                                                                                                    | View                               |
| Unique ID: CC-000028 Flowchart: Open                                                                                                    | Get Link                           |
| Current Process Tasks: Change Control Review_1; Change Control Review_2; Change Control Review_3                                                                                                    | Email Link                         |
|                                                                                                    | Move Out of Waiting                |
| Process Values                                                                                                    | Act on                             |
| Process Tasks                                                                                                    | Change Control                     |
| Name: Change Control Request Last Confirmation Date: 04-Jun-2019 10:17:49                                                                                                    | Review_1                           |
| Name: Quality Assessment and Selection of Reviewers Last Confirmation Date: 04-Jun-2019 15:53:59                                                                                                    |                                    |
| Name: Change Control Review 1                                                                                                    | Related Items                      |
| Name: Change Control Review_2                                                                                                    | Link Documents                     |
| Name: Change Control Review 3                                                                                                    | Link Processes                     |
| Expand all Print all                                                                                                    | Modify Description<br>Remove Links |
|                                                                                                    | Remove Links                       |
| Process Task Form - Change Control Review_1                                                                                                    | Related Information                |
| Approval to Proceed Comments:                                                                                                    | Summary Report                     |
| Approval to Proceed Decision:<br>Approve<br>Approve |                                    |
| Approval to Proceed Decision:<br>Approval to Proceed Decision:<br>Approve<br>Approve<br>Appr    |                                    |
| Approval to Proceed Decision:<br>Approval to Proceed Decision:<br>Approve<br>Return to Initiator<br>Secondary Tasks<br>Identify list of Internal SOPs that will require update to reflect this change<br>Due Date: 05-Ud-2019 Type: Pre-Implementation<br>Originator: gdisson (Gretchen Disson)<br>Modify Remove<br>+ADD                                                                                                    |                                    |
| Approval to Proceed Decision:  Approval to Proceed Decision:  Approve Approve Return to Initiator  Secondary Tasks  Identify list of Internal SOPs that will require update to reflect this change Due Date: 05-Ud-2019 Type: Pre-Implementation Originator: gduson (Gretchen Dixson)  Modily Remove HADD                                                                                                    |                                    |
| Approval to Proceed Decision:  Approval to Proceed Decision:  Approve Approve Return to Initiator  Secondary Tasks  Identify list of Internal SOPs that will require update to reflect this change Due Date: 05-Ud-2019 Type: Pre-Implementation Originator: gduson (Gretchen Dixson)  Modily Remove HADD                                                                                                    |                                    |
| Approval to Proceed Decision:<br>Approval to Proceed Decision:<br>Approve<br>Return to Initiator<br>Secondary Tasks<br>Identify list of Internal SOPs that will require update to reflect this change<br>Due Date: 05-Jul-2019 Type: Pre-Implementation<br>Originator: gdisson (Gretchen Dusson)<br>Muddy Remove<br>Related Processes                                                                                                    |                                    |
| Approval to Proceed Decision:<br>Approval to Proceed Decision:<br>Approve<br>Return to Initiator<br>Secondary Tasks<br>Identify list of Internal SOPs that will require update to reflect this change<br>Due Date: 05-Jul-2019 Type: Pre-Implementation<br>Originator: gdisson (Gretchen Disson)<br>Modify Remove<br>Related Processes<br>Available Processes:                                                                                                    |                                    |
| Approval to Proceed Decision:<br>Approval to Proceed Decision:<br>Approve<br>Return to Initiator<br>Secondary Tasks<br>Identify list of Internal SOPs that will require update to reflect this change<br>Due Date: 05-Jul-2019 Type: Pre-Implementation<br>Originator: gdisson (Gretchen Disson)<br>Modify Remove<br>Related Processes<br>Available Processes:                                                                                                    |                                    |
| Approval to Proceed Decision:<br>Approval to Proceed Decision:<br>Approve<br>Return to Initiator<br>Secondary Tasks<br>Identify fist of Internal SOPs that will require update to reflect this change<br>Due Date: 05-Jul-2019 Type: Pre-Implementation<br>Originator: gdisson (Gretchen Disson)<br>Mody Remove<br>ADD<br>Related Processes:<br>ADD                                                                                                    |                                    |
| Approval to Proceed Decision:  Approval to Proceed Decision:  Approval to Proceed Decision:  Approval Return to Initiator  The Processs Task Form fields:  displayed more clearly and control returns and the next page.  dentify list of internal SOPs that will require update to reflect this change Due Date: 05-Jul-2019 Type: Pre-Implementation Originator  dentify list of internal SOPs that will require update to reflect this change Due Date: 05-Jul-2019 Type: Pre-Implementation Originator  Related Processes  ADD  Active  ADD  Active  ADD  Active  Addition  Active  Addition  Active  Addition  Active  Addition  Active  Active                                                                                                    |                                    |
| Approval to Proceed Decision:  Approval to Proceed Decision:  Approve Return to Initiator  Secondary Tasks  Identify list of Internal SOP's that will require update to reflect this change Outginator: gdisson (Gretchen Disson)  Addy Remove  ADD  Related Processes  Approve  ADD  Comment Control / Impacted Documents  Document Control process required?:  Yes                                                                                                    |                                    |
| Approval to Proceed Decision:  Approval to Proceed Decision:  Approve Return to Initiator  Secondary Tasks  Identify list of internal SOPs that will require update to reflect this change Due Date: 05-Jul-2019 Type: Pre-Implementation Originator gdiscon (Gretchen Discon) Modily Remove  ADD  Related Processes  Approve  ADD  Document Control / Impacted Documents Document Control process required?:                                                                                                    |                                    |
| Approval to Proceed Decision:  Approval to Proceed Decision:  Approve Approve Texture to Initiator  Concenter to Initiator  Concenter to Sub-2010  Type: Pre-Implementation Originator: Concenter to Sub-2010  Type: Pre-Implementation Control Sub-2010  Concenter to Sub-2010  Concenter to Sub-201  Concenter Control / Impacted Documents  Document Control Process Relation:  Concenter Control Process Relation:  Approvation  Approvation                                                                                                    |                                    |
| Approval to Proceed Decision:<br>Approval to Proceed Decision:<br>Approve<br>Return to Initiator<br>Secondary Tasks  Udentify list of Internal SOPs that will require update to reflect this change<br>Due Date: 05-Jul-2010 Type: Pre-Implementation<br>Originator: gdisson (Gretchen Dixson)<br>Muddy Remove<br>ADD<br>Related Processes  Available Processes:<br>August Document Control / Impacted Documents<br>Document Control process required?:<br>No                                                                                                    |                                    |

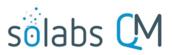

- A choice of Approve will progress the process to Step 4 Regulatory Assessment (IF Regulatory Assessment was chosen at Step 2) or to Step 5 – QA Approval to Proceed. It will be assigned to the Users selected at Step 2.
- A choice of Return to initiator will require Comments to the Initiator. When that decision is made by at least one Reviewer, the Change Control process will go back to Step 1 – Change Control Request, after all Reviewer's decisions are submitted, so that the Initiator can address the comments.

## Approval to Proceed Decision: Approve Approve Approve Approve Return to Initiator \* Comments to Initiator:

The **Process Flowchart** will highlight the next step of the process. The **Process Details** screen will display the **Current Process Task** and who it is **Currently with.** In this case, since the Regulatory Assessment was selected as **Yes** at Step 2, the Change Control Process progresses to **Step 4 – Regulatory Assessment**. If the selection for Regulatory Assessment had been **No** at Step 2, the Change control Process would skip Step 4 and go to **Step 5 – QA Approval to Proceed**. (See Page 26)

| Process Details                                                                               |                                        |                      |                   |
|-----------------------------------------------------------------------------------------------|----------------------------------------|----------------------|-------------------|
| Name: Change Control                                                                          | Date Initiated: 22-Mar-2019 12:47:     | 28                   |                   |
| Unique ID: CC-000028                                                                          | Initiated by: gdixson (Gretchen Dix    | son)                 |                   |
| Day(s) opened: 75                                                                             | Date Closed : <empty></empty>          |                      |                   |
| Secondary Tasks Completion (%): 0 (0/1)                                                       | Dependent Processes Completion         | n (%): 0 (0/1)       |                   |
| Current Process Tasks<br>Regulatory Assessment                                                | Currently with<br>cdunn (Corrina Dunn) |                      |                   |
| Flowchart: Open                                                                               |                                        | Regu                 | latory Assessment |
| Process Values                                                                                |                                        |                      |                   |
| Process Tasks                                                                                 |                                        |                      | +                 |
| Name: Change Control Request Last Confirma                                                    |                                        |                      |                   |
| Name: Quality Assessment and Selection of Rev                                                 | iewers Last Confirmation RETURN TO IN  | IIIIATOR = = = =     |                   |
| Name: Change Control Review_1 Last Confirm                                                    | nation Date: 05-Jun-2019               |                      | <b>T</b>          |
| Name: Change Control Review_2 Last Confirm                                                    | nation Date: 05-Jun-2019               |                      | APPROVE           |
| Name: Change Control Review_3 Last Confirm                                                    | nation Date: 05-Jun-2019               |                      | *                 |
| Name: Regulatory Assessment                                                                   |                                        |                      |                   |
|                                                                                               | E                                      | Expand all Print all |                   |
| Related Items                                                                                 |                                        |                      |                   |
| Secondary Tasks                                                                               |                                        |                      |                   |
| Name: Identify list of int[] Unique ID: PRE-000                                               | 00034 Due: 05-Jul-2019 Status: Not Sta | irted View           |                   |
|                                                                                               |                                        | Expand all           |                   |
| Dependent Processes                                                                           |                                        |                      |                   |
| Unique ID: AUD-000017 Date Initiated: 04-Jun-<br>Current Process Task: Audit Planning         | 2019 Status: In Process                | View                 |                   |
|                                                                                               |                                        | Expand all           |                   |
| Related Processes                                                                             |                                        |                      |                   |
| Unique ID: DOC-000040 Date Initiated: 04-Jun-<br>Current Process Task: Document Coordinator F |                                        | View                 |                   |
|                                                                                               |                                        | Collapse all         |                   |
|                                                                                               |                                        |                      | 1                 |

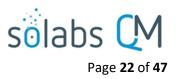

## Step 4 – Regulatory Assessment

At this step in the Change Control Process, the person selected at Step 2 for Regulatory Assessment, will receive an email Notification and will see the **Step 4 – Regulatory Assessment** task listed in the Process section of their SOLABS QM10 HOME Page.

|                                                                                                    | Comina Dunn   |
|----------------------------------------------------------------------------------------------------|---------------|
| Home > Views                                                                                                    |               |
| PROCESSES                                                                                                    |               |
| Received this week / last week                                                                                     |               |
| Unique ID: CC-000028 Date Initiated: 22-Mar-2019 Status: In Process<br>Current Process Task: Regulatory Assessment | View   Act on |

Again, as the **Change Control Process** progresses from Step to Step, each step is added to the **Process Values** table so that it is available for those acting on later steps to review. If **Secondary Tasks**, **Related Documents** or **Related Processes** are added along the way, they will be added to the **Related Items** section.

As mentioned previously, with each Primary Task assignment, Users can use the **View** option from their HOME Page to see the **Process Details** screen, to Expand the Process Values table for additional details and to toggle back and forth between the Process and any **Related Items**.

#### **Acting on the Regulatory Assessment Task**

When a **Regulatory Assessment** assignee clicks on the **Act on** option to the right of the Process Task, they will go immediately to the **Act on** screen for **Step 4 – Regulatory Assessment**.

As described previously, the person can use the **Expand all** option under the **Process Values** table to see all information entered at Steps 1 - 3 of the process. They can also use **Process Actions/View** to review all **Related Items**.

The options to Link Documents, Link Processes, Review/Modify/Remove/Add Secondary Tasks and initiate additional Related Processes or Document Control Processes are enabled at Step 4 as well.

**Regulatory Submission Required?** is a singleitem selection with two choices: **Yes** or **No**. Depending on the choice selected, additional mandatory fields will be displayed.

| * Regulatory Submission Require  | ed?:               |
|----------------------------------|--------------------|
| No                               |                    |
| * Rationale for Regulatory Submi | ssion not Required |
|                                  |                    |
|                                  |                    |

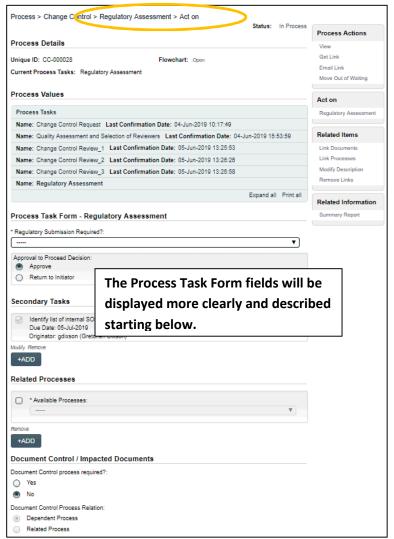

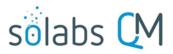

Page **23** of **47** 

A selection of **No** will bring up a mandatory free-text area field for **Rationale for Regulatory Submission not Required**. It allows up to 4000 characters.

A selection of **Yes** will bring up a mandatory multi-item selection field for **Regions**. The values are populated from an **editable Shared Custom List** maintained by your SOLABS System Administrator, with terminology unique to your organization.

| For every <b>Region</b> selected, | * Regulatory Submission Requ   | uired?:                                       |          |
|-----------------------------------|--------------------------------|-----------------------------------------------|----------|
| a set of mandatory data           | Yes                            |                                               | •        |
| entry fields will be              | * Regions:                     |                                               |          |
| displayed.                        |                                |                                               | Expand   |
|                                   | Region 1                       |                                               | <u>^</u> |
|                                   | Region 2                       |                                               | -        |
|                                   |                                |                                               |          |
| Application Type and              | * Regions:                     |                                               |          |
| Submission Type are               |                                |                                               | Expand   |
| multi-select fields               | Region 1                       |                                               | · ·      |
| populated by values               | Region 2                       |                                               | -        |
| from editable Custom              | 4                              |                                               | •        |
| Lists maintained by your          | Region 1                       |                                               |          |
| SOLABS System                     | * Application Type:            |                                               |          |
| Administrator, with               | NDA                            | Name: CC_Application_Type_List Status: Active | Expand   |
| terminology unique to             |                                | Values : List 1 ; List 2 ; List 3             | Ê        |
| your organization.                | ANDA                           |                                               | · ·      |
| Submission                        |                                |                                               | · · ·    |
|                                   | * Submission Type:             |                                               | 5 mm c   |
| Requirements (Internal            | Annual Report                  | Name: CC_Submission_Type_List Status: Active  | Expand   |
| Assessment) is a free-            | CBE 0                          | Values : List 1 ; List 2 ; List 3             |          |
| text area that allows up          | <                              |                                               |          |
| to 4000 characters.               | * Submission Requirements (Int | ernal Assessment):                            |          |
| Partner Assessment                |                                |                                               | J        |
| Attached? is a single-            |                                |                                               |          |
| item selection field with         |                                |                                               |          |
| values of either Yes or           |                                |                                               |          |
| No. Assessments can be            | * Partner Assessment Attached  | 2:                                            | /3       |
| attached using the right-         |                                | -                                             | •        |
| hand Link Documents               |                                |                                               |          |
| menu option.                      | Add additional secondary t     | task for this region                          |          |

#### Secondary Tasks Created for Submissions and Related Approval Letters

For every **Region** selected, the **Secondary Tasks** section is automatically updated with a set of two Secondary Tasks for **Submission** and for **Obtain Regulatory Approval Letter**. The **Add additional secondary tasks for this region** button can be used for additional Region-specific Secondary Tasks, as needed. These Secondary Tasks are used by the Regulatory Assessment assignee to assign those related activities.

| Secondary Tasks                                                                                                    |
|----------------------------------------------------------------------------------------------------|
| <ul> <li>Identify list of internal SOPs that will require update to reflect this change<br/>Due Date: 05-Jul-2019 Type: Pre-Implementation<br/>Originator: gdixson (Gretchen Dixson)</li> <li>Modify Remove</li> </ul> |
| Region 1 Submission                                                                                                    |
| Type:                                                                                                    |
| Task                                                                                                    |
| This type of task is not allowed at current step                                                                                                    |
| * Description:                                                                                                    |
| Submission                                                                                                    |
|                                                                                                    |
| * Due Date:                                                                                                    |
|                                                                                                    |
| Originator:                                                                                                    |
| cdunn (Corrina Dunn)                                                                                                    |
| * Assignee (Role):                                                                                                    |
| <b>T</b>                                                                                                    |
| * Assignee (User):                                                                                                    |
| <b>T</b>                                                                                                    |
| Remove                                                                                                    |
| Region 1 Obtain Regulatory Approval Letter                                                                                                    |
| Type:                                                                                                    |
| Task                                                                                                    |
| * Description:                                                                                                    |
| Approval Letter                                                                                                    |
|                                                                                                    |
|                                                                                                    |
|                                                                                                    |
|                                                                                                    |
| * Due Date:                                                                                                    |
| Originator:                                                                                                    |
| cdunn (Corrina Dunn)                                                                                                    |
| * Assignee (Role):                                                                                                    |
| <b>v</b>                                                                                                    |
| * Assignee (User):                                                                                                    |
| <b>v</b>                                                                                                    |
| Remove                                                                                                    |
| +ADD                                                                                                    |

solabs 🕻 M

Page 24 of 47 The first of the two added Secondary Tasks will be titled **Region 1 Submission** but can be edited. The task **Type** must be changed to an allowable task type (Pre Implementation, Post Implementation, Other).

The **Description** field will be pre-populated with **Submission** but is editable up to 4000 characters.

A **Due Date** can be selected for the Submission using the calendar.

The **Originator** field defaults to the person assigned the Regulatory Assessment Step and is not editable.

The mandatory **Assignee** (Role) and **Assignee** (User) fields are single-item selection fields populated with Active FCT Roles and Active Users. Either can be populated first, and then the other will be populated with only those values applicable to that selection.

The second of the two added Secondary Tasks will be titled **Region 1 Obtain Regulatory Approval Letter** but can be edited. The task **Type** must be changed to an allowable task type (Pre Implementation, Post Implementation, Other).

The **Description** field will be pre-populated with **Approval Letter** but is editable up to 4000 characters.

A **Due Date** can be selected for the Submission using the calendar.

The **Originator** field defaults to the person assigned the Regulatory Assessment Step and is not editable.

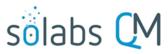

Page 25 of 47

The mandatory **Assignee (Role)** and **Assignee (User)** fields are single-item selection fields populated with Active FCT Roles and Active Users. Either can be populated first, and then the other will be populated with only those values applicable to that selection.

If more than one Region was selected, there will be another set of Secondary Tasks to populate for the related Submission and Approval Letter.

As mentioned on the previous page, the **Add additional secondary task for this region** button is available in the Regions section for additional Secondary Tasks associated with a particular Region. An **+ADD** button is available at the end of the entire Secondary Tasks section for any general Secondary Tasks for the Regulatory area.

At this point the **Regulatory Assessment** assignee will review all the information that has been entered so far, add any additional **Secondary Tasks**, **Related Documents**, **Related Processes** or **Document Control** Processes, and then make their **Approval to Proceed Decision**.

There are just two choices for that decision:

- A choice of Return to Initiator will require mandatory Comments to Initiator. After submission of this step, the process will then go back to Step 1 – Change Control Request so that the Change Control Initiator can address the comments.
- A choice of Approve will progress the process to Step 5 – QA Approval to Proceed. It will be assigned to any Users who have the Process Role PR\_CC\_QA\_Approver assigned. (Note: if PR\_CC\_QA\_Approver is not assigned to any users, the Step will be assigned to anyone who has the SOLABS Documentation Administrator role assignment).

The **Process Flowchart** will highlight the next step of the process. The **Process Details** screen will display the **Current Process Task** and who it is **Currently with**.

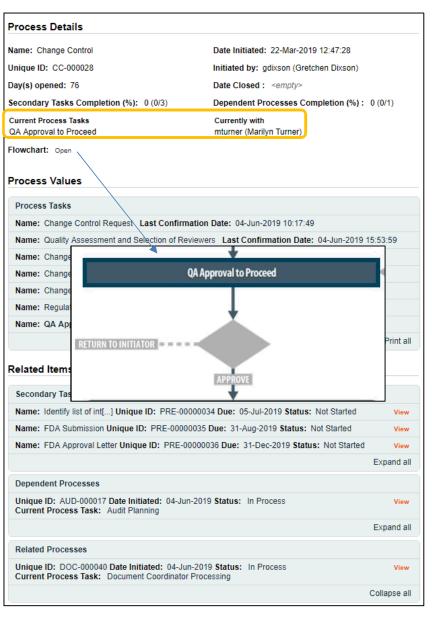

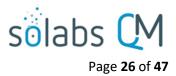

## Step 5 - QA Approval to Proceed

At this step in the Change Control Process, the person assigned as QA Approver in Step 1 will receive an email Notification and will see the **Step 5 – QA Approval to Proceed** task listed in the Process section of their SOLABS QM10 HOME Page. As mentioned previously, with each Primary Task assignment, Users can use the **View** option from their HOME Page to see the **Process Details** screen, to Expand the Process Values table for additional details and to toggle back and forth between the Process and any **Related Items**.

|                                                                                                    | Marilyn Turner |
|----------------------------------------------------------------------------------------------------|----------------|
| Home > Views                                                                                                    |                |
| PROCESSES                                                                                                    |                |
|                                                                                                    |                |
| Received this week / last week                                                                                      |                |
| Unique ID: CC-000028 Date Initiated: 22-Mar-2019 Status: In Process<br>Current Process Task: QA Approval to Proceed | View Act on    |

## Acting on the QA Approval to Proceed Task

When the **QA Approver** clicks on the **Act on** option to the right of the Process Task, they will go immediately to the **Act on** screen for their **Step 5 - QA Approval to Proceed** task.

As described previously, the person can use the **Expand all** option under the **Process Values** table to see all information entered at Steps 1 - 4 of the process. They can also choose the View option in the Process Actions menu to review all **Related Items**.

The options to Link Documents, Link Processes, add Secondary Tasks and initiate additional Related Processes or Document Control Processes are enabled at Step 5 as well.

The Process Task Form fields are displayed more clearly and described starting on the next page.

|                                                                                                    | Status:       | In Process | Process Actions                               |
|----------------------------------------------------------------------------------------------------|---------------|------------|-----------------------------------------------|
| Process Details                                                                                                    |               |            | View                                          |
| Jnique ID: CC-000028 Flowchart: Open<br>Current Process Tasks: QA Approval to Proceed                                           |               |            | Get Link<br>Email Link<br>Move Out of Waiting |
| Process Values                                                                                                    |               |            | Act on                                        |
| Process Tasks                                                                                                    |               |            | QA Approval to<br>Proceed                     |
| Name: Change Control Request Last Confirmation Date: 04-Jun-2019 10:17:49                                                       |               |            | i ioceeu                                      |
| Name: Quality Assessment and Selection of Reviewers Last Confirmation Date: 04-J                                                | Jun-2019 15:5 | 3:59       | Related Items                                 |
| Name: Change Control Review_1 Last Confirmation Date: 05-Jun-2019 13:25:53                                                      |               |            | Link Documents                                |
| Name: Change Control Review_2 Last Confirmation Date: 05-Jun-2019 13:26:26                                                      |               |            | Link Processes                                |
| Name: Change Control Review_3 Last Confirmation Date: 05-Jun-2019 13:26:58                                                      |               |            | Modify Description                            |
| Name: Regulatory Assessment Last Confirmation Date: 06-Jun-2019 16:01:32                                                        |               |            | Remove Links                                  |
|                                                                                                    |               |            |                                               |
| Name: QA Approval to Proceed                                                                                                    |               |            |                                               |
| Name: QA Approval to Proceed                                                                                                    | Expand all    | Print all  | Related Information                           |
|                                                                                                    | Expand all    | Print all  | Related Information<br>Summary Report         |
|                                                                                                    | Expand all    | Print all  |                                               |
| Process Task Form - QA Approval to Proceed                                                                                      | Expand all    | Print all  |                                               |
| Process Task Form - QA Approval to Proceed                                                                                      | Expand all    | Print all  |                                               |
| Process Task Form - QA Approval to Proceed                                                                                      | Expand all    | Print all  |                                               |
| Process Task Form - QA Approval to Proceed                                                                                      | Expand all    |            |                                               |
| Process Task Form - QA Approval to Proceed QA Change Approval Comments: Was the client notified?:                               | Expand all    | Print all  |                                               |
| Process Task Form - QA Approval to Proceed QA Change Approval Comments: Was the client notified?: Proposed Implementation Date: | Expand all    |            |                                               |
| Process Task Form - QA Approval to Proceed QA Change Approval Comments: Was the client notified?: Proposed Implementation Date: | Expand all    |            |                                               |

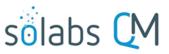

Page 27 of 47

An optional 4000- character text area is available for **QA Change Approval Comments**.

**Was the client notified?** is a mandatory **Yes** or **No** single-item selection field that <u>ONLY</u> appears <u>IF</u> the field **Client Notification or Approval Required** at Step 2 was set at **Notification Required**.

**Was approval from client obtained?** is a mandatory **Yes** or **No** single-item selection field that <u>ONLY</u> appears <u>IF</u> the field **Client Notification or Approval Required** at Step 2 was set at **Approval Required**.

The **Proposed Implementation Date** defaults to what was selected at Step 1 but is editable.

| Process Task Form - QA Approval             | to Proceed |
|---------------------------------------------|------------|
| QA Change Approval Comments:                |            |
|                                             |            |
|                                             |            |
| * Was the client notified?:                 |            |
|                                             |            |
| * Proposed Implementation Date:             |            |
| 31-Dec-2019 Clear                           |            |
| QA Approval to Proceed Decision:<br>Approve |            |
| Return to initiator                         |            |

At this step in the Change Control process, the **QA Approver** will review all the information that has been entered so far, add any additional **Secondary Tasks**, **Related Documents**, **Related Processes** or **Document Control Processes**, and then make their **QA Approval to Proceed Decision**. There are two choices for that decision:

- A choice of Return to initiator will require mandatory Comments to initiator. After this decision is submitted, the process will then go back to Step 1 Change Control Request so that the Change Control Initiator can address the comments.
- A choice of Approve will progress the process to Step 6 Pre Implementation Task Completion. When this Step is Submitted, all Secondary Tasks with Task Type = Pre-Implementation and/or Task Type = Open will be released for assignees to Act on. Any Post Implementation Secondary Tasks will not be released until after Step 9. Any Document Control Processes will progress out of the "Waiting for Parent Process" phase.

Assignees of **Secondary Tasks** will receive email Notifications and see those activities listed in the **TASKS** section of their SOLABS QM10 HOME Page.

| TASKS                                                                                          |              |
|------------------------------------------------------------------------------------------------|--------------|
| All                                                                                            |              |
| Name: Identify list of int[] ID: PRE-00000034 (CC-000028) Due: 05-Jul-2019 Status: Not Started | View Act on  |
|                                                                                                | Expand all 1 |

#### Process Details

Name: Change Control

Unique ID: CC-000028

Day(s) opened: 77

Current Process Tasks

Secondary Tasks Completion (%): 0 (0/3)

Pre Implementation Task Completion

Initiated by: gdixson (Gretchen Dixson) Date Closed : <empty> Dependent Processes Completion (%): 0 (0/1) Currently with mwagner (Margarita Wagner)

Date Initiated: 22-Mar-2019 12:47:28

Flowchart: Open

## Process Values

| Process Tasks                                                                                    |       |
|--------------------------------------------------------------------------------------------------|-------|
| Name: Change Control Request Last Confirmation Date: 04-Jun-2019 10:17:49                        |       |
| Name: Quality Assessment and Selection of Reviewers Last Confirmation Date: 04-Jun-2019 15:53:55 | 9     |
| Name: Change Control Review 1 Last Confirmation Date: 05-Jun-2019 13:25:53                       |       |
| Name: Change Control Review_2 Last Confirmation Date: 05-Jun-2019 13:26:26                       |       |
| Name: Change Control Review_3 Last Confirmation Date: 05-Jun-2019 13:26:58                       |       |
| Name: Regulatory Assessment Last Confirmation Date: 06-Jun-2019 16:01:32                         |       |
| Name: QA Approval to Proceed Last Confirmation Date: 07-Jun-2019 14:10:42                        |       |
| Name: Pre Implementation Task Completion                                                         |       |
| Expand all Pri                                                                                   | int a |

#### Related Items

| Secondary Tasks                                                                                           |            |
|----------------------------------------------------------------------------------------------------|------------|
| Name: Identify list of int[] Unique ID: PRE-00000034 Due: 05-Jul-2019 Status: Not Started                 | View       |
| Name: FDA Submission Unique ID: PRE-00000035 Due: \$1-Aug-2019 Status: Not Started                        | View       |
| Name: FDA Approval Letter Unique ID: PRE-00000036 Due: 31-Dec-2019 Status: Not Started                    | View       |
|                                                                                                    | Expand all |
| Dependent Processes                                                                                       |            |
| Unique ID: AUD-000017 Date Initiated: 04-Jun-2019 Status: In Process Current Process Task: Audit Planning | View       |

# solabs

Page 28 of 47 The Process Flowchart will highlight the next step of the process. The Process Details screen will display the Current Process Task and who it is Currently with – the Change Control Owner identified at Step 1.

The Change Control Process will stay at Step 6 until all Dependent Processes and Secondary Tasks with Task Types of Pre Implementation or Open are completed.

When the Change Control Owner chooses the Act on option for this step, the following message will be displayed: You are assigned this task because some Pre-Implementation Secondary Tasks are not completed. Please wait until all Pre-Implementation Secondary Tasks are completed to submit this step.

The Change Control owner can use an optional Next Follow-Up Date field if desired.

No new Secondary Tasks or Document Control Processes can be initiated at Step 6.

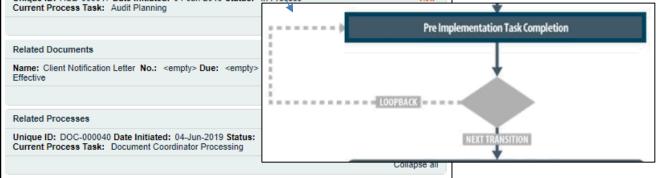

## Step 6 – Pre Implementation Task Completion

Any Secondary Tasks are now released to Act on since the Change Control Process has been approved by QA. Step 1 of any Related Processes initiated from within the Change Control were assigned to the selected User at the time of assignment and can be progressed concurrently. Any that were set with Process Relation of Dependent, will need to be completed during this Waiting Phase.

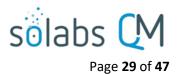

## Viewing a Secondary Task

When the Assignee for a **Secondary Task** chooses the **View** option from their HOME Page, they are brought to the **Task > View** screen for that Task. They can now review what has been assigned to them and can also toggle to the **Change Control Process** that triggered the Task, since it is listed at the bottom of the screen as a **Related Item**.

| All                                                                                   |                                                      |              |                        |
|---------------------------------------------------------------------------------------|------------------------------------------------------|--------------|------------------------|
| Name: Identify list of int[] ID: PRE-0000                                             | 0034 (CC-000028) Due: 05-Jul-2019 Status: Not Starte | d            | View   Act on          |
|                                                                                       |                                                      |              | Expand all 1           |
|                                                                                       |                                                      |              |                        |
| āsk > View                                                                            |                                                      |              |                        |
| lask Details                                                                          |                                                      |              | Task Actions           |
| lame: Identify list of internal SOPs that will red                                    | quire update to reflect this change                  |              | View                   |
| ype: Pre-Implementation                                                               | Unique ID: PRE-0000034                               |              | Act on                 |
| Description: Identify list of internal SOPs that                                      | will require update to reflect this chang.           |              | Modify                 |
| Reference Date:                                                                       |                                                      |              | Return to Originator   |
| ocation: Root\CC-000028 Process Task Gro                                              | up\Change Control Request Task Group                 |              | Get Link<br>Email Link |
| stimated Start Day Offset: N/A                                                        | Estimated End Day Offset: N/A                        |              |                        |
| stimated Start Date: 07-Jun-2019                                                      | Estimated End Date: 05-Jul-2019                      |              | Related Items          |
| Start Date: N/A                                                                       | End Date: N/A                                        |              | Link Documents         |
| Status: Not Started                                                                   |                                                      |              | Link Processes         |
| Comments:                                                                             |                                                      |              | Modify Description     |
|                                                                                       |                                                      |              | Remove Links           |
| lask Ownership                                                                        |                                                      |              |                        |
| Driginator: gdixson (Gretchen Dixson)                                                 |                                                      |              | Related Information    |
| Assignee (Role): FCT_Documentation Coord                                              | inator                                               |              | Audit Trail            |
| Assignee (User): jclark (Jaqueline Clark)                                             |                                                      |              |                        |
| Related Items                                                                         |                                                      |              |                        |
| Main Related Process                                                                  |                                                      |              |                        |
| Unique ID: CC-000028 Date Initiated: 22-M<br>Current Process Task: Pre Implementation |                                                      | View         |                        |
|                                                                                       |                                                      | Collapse all |                        |

## Acting on a Secondary Task

When the Assignee for a Secondary Task chooses the **Act on** option from their HOME Page, they are brought to the **Task > Act on** screen for that Task.

From this screen, the Assignee can also review the **Task Details**.

The fields they have available to them are to select a **Start Date**, enter an **End Date** when they are finished with the task and to change the **Status** as they progress it.

They can also enter free-text **Comments** at any point.

The task will default to a status of **Not Started**. If a status of **In Progress** is selected, the **Start Date** field will be populated with the current date. If a **Start Date** is entered, the Status will automatically move to **In Progress**. For longer term tasks, it is best practice to periodically log in and provide status updates in the **Comments** field.

If a status of **Pending** is selected, the **Start Date** field will be grayed out.

If a status of **Completed** is selected, the **End Date** field will be populated with the current date. If an **End Date** is entered, the Status will automatically move to **Completed**.

The **Return to Originator** option is grayed out since it is currently not available.

If the Assignee would like to add evidence / documentation to support completion of the task, the **Link Documents** option is available on the right-hand menu.

| Task > Act on                                |                                     |                            |  |
|----------------------------------------------|-------------------------------------|----------------------------|--|
| Task Details                                 |                                     |                            |  |
| Name:                                        | SOPs that will require update to    | alloct this shappe         |  |
| Identity list of Internal                    | SOP's that will require update to I | reliect this change        |  |
| Туре:                                        |                                     | Unique ID:                 |  |
| Pre-Implementation                           | Ŧ                                   | PRE-00000034               |  |
| Description:                                 |                                     |                            |  |
|                                              | SOPs that will require update to    | reflect this chang.        |  |
|                                              |                                     | Ŭ                          |  |
|                                              |                                     |                            |  |
|                                              |                                     |                            |  |
| Reference Date:                              |                                     |                            |  |
|                                              |                                     |                            |  |
| Location:                                    |                                     |                            |  |
| Change Control Requ<br>Available Task Groups | Jest Task Group                     |                            |  |
|                                              |                                     |                            |  |
| Estimated Start Date O                       | ffset:                              | Estimated End Date offset: |  |
| 0                                            |                                     | 0                          |  |
| Estimated Start Date:                        |                                     | Estimated End Date:        |  |
| 07-Jun-2019                                  |                                     | 05-Jul-2019                |  |
| Start Date:                                  | _                                   | End Date:                  |  |
|                                              | Clear                               | Clear                      |  |
| Status:                                      |                                     |                            |  |
| Not Started                                  |                                     |                            |  |
| <ul> <li>In Progress</li> </ul>              |                                     |                            |  |
| Pending                                      |                                     |                            |  |
| Completed                                    |                                     |                            |  |
| <ul> <li>Return to Origina</li> </ul>        | tor                                 |                            |  |
| Comments:                                    |                                     |                            |  |
|                                              |                                     |                            |  |
|                                              |                                     |                            |  |
|                                              |                                     |                            |  |
| L                                            |                                     |                            |  |
| Task Ownership                               |                                     |                            |  |
| Originator:                                  |                                     |                            |  |
| gdixson (Gretchen Dix                        | ison)                               |                            |  |
| Assignee (Role):                             |                                     |                            |  |
| FCT_Documentation                            | Coordinator                         |                            |  |
|                                              |                                     |                            |  |
| Assignee (User):                             | 47                                  |                            |  |
| ielark (Jaqueline Clar                       |                                     |                            |  |
| jclark (Jaqueline Clar                       | K)                                  |                            |  |
| jclark (Jaqueline Clar                       | _                                   | Canaal                     |  |
|                                              | Submit                              | Cancel                     |  |
| lated Items                                  | _                                   | Cancel                     |  |
| lated Items                                  | _                                   | Cancel                     |  |
| iclark (Jaqueline Clar                       | _                                   | Cancel                     |  |
| lated Items                                  | _                                   | Cancel                     |  |
| lated Items<br>k Documents<br>k Processes    | _                                   | Cancel                     |  |

solabs (

Page 30 of 47

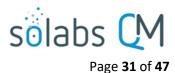

## Acting on the Pre Implementation Task Completion Task

When all Secondary Tasks of Task Type Pre Implementation and Open are completed, and any Dependent Processes are at a status of Completed (or Cancelled), the Change Control Owner will be able to Act on Step 6 by simply entering the current Date into the Next Follow-Up Date field.

The Change Control Process will then move to **Step 7 – Owner Implementation Approval**. It will stay assigned to the Change Control owner but will be tracked as a separate step in the Change Control Process.

| Process Details                                                                                  |                                              |                    | The Process Flowchart will      |
|--------------------------------------------------------------------------------------------------|----------------------------------------------|--------------------|---------------------------------|
| Name: Change Control                                                                             | Date Initiated: 22-Mar-2019 12:47:28         |                    | highlight the next step of the  |
| -                                                                                                |                                              |                    | process. The Process Details    |
| Unique ID: CC-000028                                                                             | Initiated by: gdixson (Gretchen Dixson)      |                    | screen will display the Current |
| Day(s) opened: 82                                                                                | Date Closed : <empty></empty>                | 400 (414)          | Process Task and who it is      |
| Secondary Tasks Completion (%): 100 (3/3)                                                        | Dependent Processes Completion (%) :         | 100 (1/1)          | Currently with.                 |
| Current Process Tasks<br>Owner Implementation Approval                                           | Currently with<br>mwagner (Margarita Wagner) |                    |                                 |
| Flowchart: Open                                                                                  |                                              |                    | Owner Implementation Approval   |
|                                                                                                  |                                              |                    |                                 |
| Process Values                                                                                   |                                              |                    | Ļ                               |
| Process Tasks                                                                                    |                                              | APPROVAL TO IMPLEM |                                 |
| Name: Change Control Request Last Confirmati                                                     | on Date: 04-Jun-2019 10:17:49                |                    |                                 |
| Name: Quality Assessment and Selection of Review                                                 | wers Last Confirmation Date: 04-Jun-2019     | 3                  | ↓                               |
| Name: Change Control Review_1 Last Confirma                                                      | tion Date: 05-Jun-2019 13:25:53              |                    |                                 |
| Name: Change Control Review_2 Last Confirma                                                      | tion Date: 05-Jun-2019 13:26:26              |                    |                                 |
| Name: Change Control Review_3 Last Confirma                                                      | tion Date: 05-Jun-2019 13:26:58              |                    |                                 |
| Name: Regulatory Assessment Last Confirmation                                                    | on Date: 06-Jun-2019 16:01:32                |                    |                                 |
| Name: QA Approval to Proceed Last Confirmation                                                   | on Date: 07-Jun-2019 14:10:42                |                    |                                 |
| Name: Pre Implementation Task Completion Last                                                    | Confirmation Date: 07-Jun-2019 15:02:09      |                    |                                 |
| Name: Owner Implementation Approval                                                              |                                              |                    |                                 |
|                                                                                                  | Expand                                       | d all Print all    |                                 |
| Related Items                                                                                    |                                              |                    |                                 |
|                                                                                                  |                                              |                    |                                 |
| Secondary Tasks                                                                                  |                                              |                    |                                 |
| Name: Identify list of int[] Unique ID: PRE-00000                                                | 0034 Due: 05-Jul-2019 Status: Completed      | View               |                                 |
| Name: FDA Submission Unique ID: PRE-0000003                                                      | 35 Due: 31-Aug-2019 Status: Completed        | View               |                                 |
| Name: FDA Approval Letter Unique ID: PRE-0000                                                    | 00036 Due: 31-Dec-2019 Status: Completed     | View               |                                 |
|                                                                                                  |                                              | Expand all         |                                 |
| Dependent Processes                                                                              |                                              |                    |                                 |
| Unique ID: AUD-000017 Date Initiated: 04-Jun-20<br>Current Process Task:                         | 019 Status: Completed                        | View               |                                 |
|                                                                                                  |                                              | Expand all         |                                 |
| Related Documents                                                                                |                                              |                    |                                 |
| Name: Client Notification Letter No.: <empty> Du<br/>Effective</empty>                           | e: <empty> Status: Approved &amp;</empty>    | Open View          |                                 |
|                                                                                                  |                                              | Collapse all       |                                 |
| Related Processes                                                                                |                                              |                    |                                 |
| Unique ID: DOC-000040 Date Initiated: 04-Jun-2<br>Current Process Task: Document Coordinator Pro |                                              | View               |                                 |
|                                                                                                  |                                              | Collapse all       |                                 |

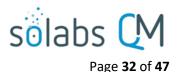

## Step 7 – Owner Implementation Approval

At this step in the Change Control Process, the Change Control Owner will receive an email Notification and will see the **Step 7 – Owner Implementation Approval** task listed in the Process section of their SOLABS QM10 HOME Page.

| I |                                                                                                    | Margarita Wagner |
|---|----------------------------------------------------------------------------------------------------|------------------|
|   | Home > Views                                                                                                    |                  |
|   | PROCESSES                                                                                                    |                  |
|   | Received this week / last week                                                                                             |                  |
|   | Unique ID: CC-000028 Date Initiated: 22-Mar-2019 Status: In Process<br>Current Process Task: Owner Implementation Approval | View   Act on    |

As mentioned previously, with each Primary Task assignment, Users can use the **View** option from their HOME Page to see the **Process Details** screen, to Expand the **Process Values** table for additional details and to toggle back and forth between the Process and any **Related Items**.

## Acting on the Change Control Final Approval Task

When an approver clicks on the **Act on** option to the right of the Process Task, they will go immediately to the **Act on** screen for their **Step 7 – Owner Implementation Approval** task.

They need to complete the **Pre-Implementation tasks completed as described?** and also have the option to choose other people for **Approval to Implement Assignment** to obtain concurrence that the Change Control is ready to implement. These fields are described on the next page.

At this point they have the option to initiate more **Secondary Tasks** (Post Implementation or Open) or **Document Control Processes** if needed. A new **Related Process** can still be initiated, and the **Link Documents** and **Link Processes** options on the Related Items menu are still possible.

The **Save Draft** option can be used if the required fields cannot all be completed at the same time or if the **Link Documents** and **Link Processes** options on the Related Items menu are used.

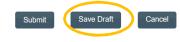

|                                                      |                                                             | Margarita Wagner                 |
|------------------------------------------------------|-------------------------------------------------------------|----------------------------------|
| Process > Change Control                             | Implementation Approval > Act on Status: In Process         |                                  |
| Desses Details                                       |                                                             | Process Actions                  |
| Process Details                                      |                                                             | View                             |
| Unique ID: CC-000028                                 | Flowchart: Open                                             | Get Link                         |
| Current Process Tasks: Owner Impleme                 | ntation Approval                                            | Email Link                       |
|                                                      |                                                             | Move Out of Waiting              |
| Process Values                                       |                                                             | Act on                           |
| Process Tasks                                        |                                                             | Owner Implementation<br>Approval |
|                                                      | Confirmation Date: 04-Jun-2019 10:17:49                     |                                  |
|                                                      | n of Reviewers Last Confirmation Date: 04-Jun-2019 15:53:59 | Related Items                    |
|                                                      | Confirmation Date: 05-Jun-2019 13:25:53                     | Link Documents                   |
|                                                      | Confirmation Date: 05-Jun-2019 13:28:28                     | Link Processes                   |
| Name: Change Control Review_3 Last                   | Confirmation Date: 05-Jun-2019 13:26:58                     | Modify Description               |
|                                                      | onfirmation Date: 06-Jun-2019 16:01:32                      | Remove Links                     |
| Name: QA Approval to Proceed Last C                  | onfirmation Date: 07-Jun-2019 14:10:42                      |                                  |
| Name: Pre Implementation Task Comple                 | tion Last Confirmation Date: 07-Jun-2019 15:02:09           | Related Information              |
| Name: Owner Implementation Approv                    | al                                                          | Summary Report                   |
|                                                      | Expand all Print all                                        |                                  |
| Approval to Implement Assignment:<br>Filter by:      | ▼]                                                          |                                  |
| <ul> <li>Active users</li> <li>Department</li> </ul> | The Process Task Form fields wi                             | ll be                            |
| Available sub-filters:                               | displayed more clearly and des                              | ribed                            |
|                                                      |                                                             |                                  |
|                                                      | starting below.                                             |                                  |
| 4                                                    | ~                                                           |                                  |
| Select all Deselect all                              | · · · · · ·                                                 |                                  |
| Available:                                           |                                                             |                                  |
| administrator (Default Admin)                        | *                                                           |                                  |
| aingram (Abel Ingram)                                |                                                             |                                  |
| amoore (Alice Moore)                                 |                                                             |                                  |
| ariver (Alan River)                                  |                                                             |                                  |
| arivera (Amy Rivera)                                 | *                                                           |                                  |
| Select all Deselect all                              | •                                                           |                                  |
| +ADD                                                 |                                                             |                                  |
| Assigned:                                            |                                                             |                                  |
| <empty></empty>                                      |                                                             |                                  |

•

Page 33 of 47

Pre-Implementation tasks completed as described?:

The **Pre-Implementation tasks completed as described?** field is a mandatory single-item selection field with choices of **Yes**, **No** or **N/A**. If No is selected another mandatory Text Area field will be displayed to **Specify** the status, allowing up to 4000 characters.

The optional **Approval to Implement Assignment** section allows the Change Control Owner to seek formal input from others regarding whether the Change Control is ready to implement. Users can be selected using the following **Filter by** options:

- The Active users filter displays all active users in the Available box. One or more users can be selected.
- The Department filter displays all active Departmental Security Roles in the Available sub-filters box. One or more Departments can be selected. The associated users will then be displayed in the Available box. One or more users from those Departments can then be selected. Selection of one or more Usernames followed by the +ADD button will place those names in the Assigned field.

| * Pre-Implementation tasks of | ompleted as described?: |
|-------------------------------|-------------------------|
| No                            |                         |
| * Specify:                    |                         |
|                               |                         |
|                               |                         |

.

Г

.

| Approval to implement Assignment.        | Approval to Implement Assignment: |  |  |
|------------------------------------------|-----------------------------------|--|--|
| Filter by:                               | Filter by:                        |  |  |
| Active users                             | <ul> <li>Active users</li> </ul>  |  |  |
| <ul> <li>Department</li> </ul>           | Department                        |  |  |
| Available sub-filters:                   | Available sub-filters:            |  |  |
|                                          | Engineering                       |  |  |
|                                          | Finance                           |  |  |
|                                          | Human Resources                   |  |  |
|                                          | Information Systems & Technology  |  |  |
|                                          | Manufacturing                     |  |  |
| 4                                        |                                   |  |  |
| Select all Deselect all                  | Select all Deselect all           |  |  |
| Available:                               | Available:                        |  |  |
| administrator (Default Admin)            | gbates (Guy Bates)                |  |  |
|                                          | gdixson (Gretchen Dixson)         |  |  |
|                                          | mboire (Martine Boire)            |  |  |
|                                          | mgervasio (Mandy Gervasio)        |  |  |
|                                          | pgaudreau (Philippe Gaudreau)     |  |  |
| arivera (Amy Rivera)                     | 4                                 |  |  |
| Select all Deselect all                  | Select all Deselect all           |  |  |
|                                          | +ADD                              |  |  |
| +ADD                                     | Assianed:                         |  |  |
| Assigned: Assigned:                      | <pre> </pre> Assigned:            |  |  |
| <empty><br/>amoore (Alice Moore)</empty> |                                   |  |  |
|                                          | gdixson (Gretchen Dixson)         |  |  |
| ariver (Alan River)                      |                                   |  |  |

When Step 7 is Submitted and Confirmed, the Change Control Process will progress as follows:

- If one or more <u>users were selected</u> in the **Approval to Implement Assignment** field, the process will move to **Step 8 Implementation Approval**.
- If no<u>users were selected</u> in the **Approval to Implement Assignment** field, the process will move to **Step 9 QA Implementation Final Approval**. (See Page 37)

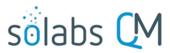

Page **34** of **47** 

The **Process Flowchart** will highlight the next step of the process. The **Process Details** screen will display the **Current Process Task** and who it is **Currently with** – in this case any users who were selected at Step 7 in the Approval to Implement Assignment field. If more than one user was selected, the Process Tasks will be differentiated as **Implementation Approval\_1**, **Implementation Approval\_2**, etc. Each selected user will need to complete the **Implementation Approval** task.

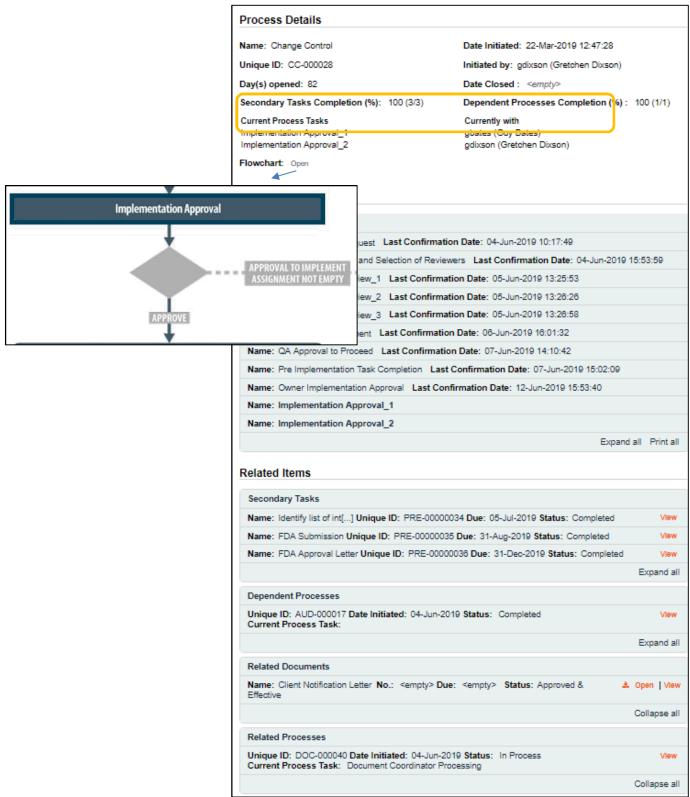

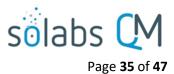

## **Step 8 – Implementation Approval**

At this step in the Change Control Process, each person selected at Step 7 in the **Approval to Implement Assignment** field will receive an email Notification and will see the **Step 8 – Implementation Approval** step listed in the Process section of their SOLABS QM10 HOME Page. They must all act on the task.

|                                                                                                    | Gretchen Dixson |
|----------------------------------------------------------------------------------------------------|-----------------|
| Home > Views                                                                                                    |                 |
| PROCESSES                                                                                                    |                 |
|                                                                                                    |                 |
| Received this week / last week                                                                                         |                 |
| Unique ID: CC-000028 Date Initiated: 22-Mar-2019 Status: In Process<br>Current Process Task: Implementation Approval_2 | View   Act on   |

As mentioned previously, with each Primary Task assignment, Users can use the **View** option from their HOME Page to see the **Process Details** screen, to Expand the Process Values table for additional details and to toggle back and forth between the Process and any Related Items.

#### **Acting on the Implementation Approval Task**

When a User clicks on the Act on option to the right of the Process Task, they will go immediately to the Act on screen for their Step 8 – Implementation Approval task.

At this step more Secondary Tasks (Post Implementation or Open), Document Control Processes or Related Process can still be initiated, and the Link Documents and Link Processes options on the Related Items menu are still available.

The only fields at this stage are an optional field for Comments and the Implementation Approval Decision or either Approve or Return to Change Control Owner.

|                                        | Status: In Process                                        | Process Actions        |
|----------------------------------------|-----------------------------------------------------------|------------------------|
| rocess Details                         |                                                           | View                   |
| nique ID: CC-000028                    | Flowchart: Open                                           | Modify Values          |
| urrent Process Tasks: Implementation A | Approval 1: Implementation Approval 2                     | Reassign Tasks         |
|                                        | *******_*;                                                | Cancel                 |
| rocess Values                          |                                                           | Get Link<br>Email Link |
|                                        |                                                           | Move Out of Waiting    |
| Process Tasks                          |                                                           | Nove out of Walking    |
| Name: Change Control Request Last Co   | onfirmation Date: 04-Jun-2019 10:17:49                    | Act on                 |
| Name: Quality Assessment and Selection | of Reviewers Last Confirmation Date: 04-Jun-2019 15:53:59 | Implementation         |
| Name: Change Control Review_1 Last     | Confirmation Date: 05-Jun-2019 13:25:53                   | Approval_2             |
| Name: Change Control Review_2 Last     | Confirmation Date: 05-Jun-2019 13:26:26                   |                        |
| Name: Change Control Review_3 Last     | Confirmation Date: 05-Jun-2019 13:26:58                   | Related Items          |
| Name: Regulatory Assessment Last Co    | nfirmation Date: 06-Jun-2019 16:01:32                     | Link Documents         |
| Name: QA Approval to Proceed Last Co   | onfirmation Date: 07-Jun-2019 14:10:42                    | Link Processes         |
| Name: Pre Implementation Task Complet  | ion Last Confirmation Date: 07-Jun-2019 15:02:09          | Modify Description     |
| Name: Owner Implementation Approval    | Last Confirmation Date: 12-Jun-2019 15:53:40              | Remove Links           |
| Name: Implementation Approval_1        |                                                           | Related Information    |
| Name: Implementation Approval_2        |                                                           | Audit Trail            |
|                                        | Expand all Print all                                      | Summary Report         |
| rocess Task Form - Implementa          | tion Approval_2                                           |                        |
| omments:                               |                                                           |                        |
|                                        |                                                           |                        |
|                                        |                                                           |                        |
| mplementation Approval Decision:       |                                                           |                        |

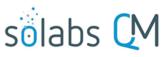

#### Page 36 of 47

A decision of **Return to Change Control Owner** brings up a mandatory text area for **Comments to Change Control Owner**. Upon confirmation of that decision, the process moves back to **Step 7 – Owner Implementation Approval**.

A decision of **Approve** by all assignees of Step 8 will progress the Change Control process to **Step 9 - QA Implementation**  Implementation Approval Decision: Approve Return to Change Control Owner \* Comments to Change Control Owner:

| rinai Approvai.                                 | Process > Change Control > View                                                                       |                                                      |
|-------------------------------------------------|----------------------------------------------------------------------------------------------------|------------------------------------------------------|
|                                                 |                                                                                                    | Status: In Process                                   |
|                                                 |                                                                                                    |                                                      |
|                                                 | Process Details                                                                                       |                                                      |
| The <b>Process Flowchart</b> will highlight the | Name: Change Control                                                                                  | Date Initiated: 22-Mar-2019 12:47:28                 |
| next step of the process. The <b>Process</b>    | Unique ID: CC-000028                                                                                  | Initiated by: gdixson (Gretchen Dixson)              |
| Details screen will display the Current         | Day(s) opened: 88                                                                                     | Date Closed : <empty></empty>                        |
| Process Task and who it is Currently            | Secondary Tasks Completion (%): 100 (3/3)                                                             | Dependent Processes Completion (%): 100 (1/1)        |
| with.                                           | Current Process Tasks                                                                                 | Currently with                                       |
|                                                 | QA Implementation Final Approval                                                                      | mturner (Marilyn Turner)                             |
|                                                 | Flowchart: Open                                                                                       |                                                      |
|                                                 | Dearbas Maluas                                                                                        |                                                      |
|                                                 | Process Values                                                                                        |                                                      |
|                                                 | Process Tasks                                                                                         |                                                      |
|                                                 | Control Request Last Confirmation                                                                     | Date: 04-Jun-2019 10:17:49                           |
| QA Implementation Final Approval                | Assessment and Selection of Reviewer                                                                  | rs Last Confirmation Date: 04-Jun-2019 15:53:59      |
| QA Implementation i mai Approvai                | Control Review_1 Last Confirmatio                                                                     | n Date: 05-Jun-2019 13:25:53                         |
|                                                 | Control Review_2 Last Confirmatio                                                                     | n Date: 05-Jun-2019 13:28:28                         |
|                                                 | Control Review_3 Last Confirmatio                                                                     |                                                      |
| RETURN SECONDARY                                | TASKS COMPLETED                                                                                       |                                                      |
|                                                 | roval to Proceed Last Confirmation                                                                    |                                                      |
| SECONDARY TASKS NOT COMPLETED                   |                                                                                                    | onfirmation Date: 07-Jun-2019 15:02:09               |
| *                                               | Implementation Approval Last Confirmati                                                               |                                                      |
|                                                 | Name: Implementation Approval_1 Last Confirmation Name: Implementation Approval_2 Last Confirmation   |                                                      |
|                                                 | Name: QA Implementation Final Approval                                                                |                                                      |
|                                                 | Hane. Of implementation man approva                                                                   | Expand all Print all                                 |
|                                                 |                                                                                                    |                                                      |
|                                                 | Related Items                                                                                         |                                                      |
|                                                 | Secondary Tasks                                                                                       |                                                      |
|                                                 | Name: Identify list of int[] Unique ID: PRE-0000003                                                   | 4 Due: 05-Jul-2019 Status: Completed View            |
|                                                 | Name: FDA Submission Unique ID: PRE-00000035 [                                                        |                                                      |
|                                                 | Name: FDA Approval Letter Unique ID: PRE-000000                                                       | 36 Due: 31-Dec-2019 Status: Completed View           |
|                                                 |                                                                                                    | Expand all                                           |
|                                                 | Dependent Processes                                                                                   |                                                      |
|                                                 | Unique ID: AUD-000017 Date Initiated: 04-Jun-2019                                                     | Status: Completed View                               |
|                                                 | Current Process Task:                                                                                 |                                                      |
|                                                 |                                                                                                    | Expand all                                           |
|                                                 | Related Documents                                                                                     |                                                      |
|                                                 | Name: Client Notification Letter No.: <empty> Due: Effective</empty>                                  | <empty> Status: Approved &amp; A Open   View</empty> |
|                                                 |                                                                                                    | Collapse all                                         |
|                                                 | Related Processes                                                                                     |                                                      |
|                                                 | Unique ID: DOC-000040 Date Initiated: 04-Jun-2018<br>Current Process Task: Document Coordinator Proce |                                                      |
| October 2022                                    |                                                                                                    | Collapse all                                         |

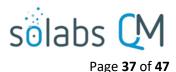

## Step 9 – QA Implementation Final Approval

At this step in the Change Control Process, the person assigned as QA Approver at Step 1 will receive an email Notification and will see the **Step 9 – QA Implementation Final Approval** task listed in the Process section of their SOLABS QM10 HOME Page.

| - | Home > Views                                                                                                    | Marilyn Turner |
|---|----------------------------------------------------------------------------------------------------|----------------|
|   | PROCESSES                                                                                                    |                |
|   | Received this week / last week                                                                                                |                |
|   | Unique ID: CC-000028 Date Initiated: 22-Mar-2019 Status: In Process<br>Current Process Task: QA Implementation Final Approval | View   Act on  |

As mentioned previously, with each Primary Task assignment, Users can use the **View** option from their HOME Page to see the **Process Details** screen, to Expand the **Process Values** table for additional details and to toggle back and forth between the Process and any **Related Items**.

## Acting on the QA Implementation Final Approval Task

When the QA Approver clicks on the Act on option to the right of the Process Task, they will go immediately to the Act on screen for their Step 9 – QA Implementation Final Approval task.

If there were regulatory submissions associated with the Change Control, the QA Approver needs to select **Yes** or **No** for **Should approval from each regions be monitored separately?** This will allow the Change Control to progress for one region if an approval is received ahead of another. This choice is set to **No**, and is not editable, if the Step 4 decision was No for **Regulatory Submission Required** or if the Step 2 decision was No for **Is a regulatory assessment required**?

At this point the options to initiate more **Secondary Tasks** (Post Implementation or Open), **Document Control Processes** or **Related Process** are available.

|                                                    | Status                                                    | Process Actions        |
|----------------------------------------------------|-----------------------------------------------------------|------------------------|
| Process Details                                    |                                                           | View                   |
| Inique ID: CC-000028                               | Flowchart: Open                                           | Get Link               |
| •                                                  |                                                           | Email Link             |
| urrent Process Tasks: QA Impleme                   | entation Final Approval                                   | Move Out of Waiting    |
| Process Values                                     |                                                           | Act on                 |
| Process Tasks                                      |                                                           | QA Implementation      |
| Name: Change Control Request La                    | ast Confirmation Date: 04-Jun-2019 10:17:49               | Final Approv[]         |
|                                                    | ection of Reviewers Last Confirmation Date: 04-Jun-2019 1 | 15:53:59 Related Items |
| Name: Change Control Review_1                      | Last Confirmation Date: 05-Jun-2019 13:25:53              | Link Documents         |
| Name: Change Control Review_2                      | Last Confirmation Date: 05-Jun-2019 13:26:26              | Link Processes         |
| Name: Change Control Review_3 I                    | Last Confirmation Date: 05-Jun-2019 13:26:58              | Modify Description     |
| Name: Regulatory Assessment La                     | st Confirmation Date: 06-Jun-2019 16:01:32                | Remove Links           |
| Name: QA Approval to Proceed La                    | st Confirmation Date: 07-Jun-2019 14:10:42                |                        |
| Name: Pre Implementation Task Con                  | mpletion Last Confirmation Date: 07-Jun-2019 15:02:09     | Related Informatio     |
| Name: Owner Implementation Appro                   | oval Last Confirmation Date: 12-Jun-2019 15:53:40         | Summary Report         |
| Name: Implementation Approval_1                    | Last Confirmation Date: 18-Jun-2019 11:37:43              |                        |
| Name: Implementation Approval_2                    | Last Confirmation Date: 18-Jun-2019 11:37:10              |                        |
| Name: QA Implementation Final A                    | pproval                                                   |                        |
|                                                    | Expand                                                    | all Print all          |
| Process Task Form - QA Impl                        | lementation Final Approval                                |                        |
| Should approval from each regions be               |                                                           |                        |
| Yes                                                | include coperations :                                     |                        |
| No                                                 |                                                           |                        |
| OA Implementation Final Approval Da                | sister.                                                   |                        |
| QA Implementation Final Approval De<br>Approve     | cision.                                                   |                        |
| <ul> <li>Return to change control owner</li> </ul> |                                                           |                        |

The **Link Documents** and **Link Processes** options on the Related Items menu are still possible. The **Save Draft** option can be used if the required fields cannot all be completed at the same time or when the **Link Documents** or **Link Processes** options are utilized.

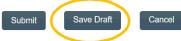

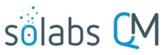

Page 38 of 47

The QA Approver then needs to make the **QA Implementation Final Approval Decision**.

 A decision of Return to change control owner will require mandatory Comments and will return the process to Step 7 – Owner Implementation Approval upon confirmation.

| QA Ir | nplementation Final Approval Decision: |
|-------|----------------------------------------|
| 0     | Approve                                |
| ۲     | Return to change control owner         |
| * Cor | nments to Change Control Owner:        |
|       |                                        |
|       |                                        |

- A decision of Approve will progress the Change Control process to Step 10 Post Implementation Task Completion if any of the following situations apply:
  - Secondary Tasks of Task Type = Post Implementation were initiated at Steps 1 9
  - Secondary Tasks of Task Type = Open or Task Type = Pre Implementation were initiated at Steps 7 9
  - Dependent Processes were initiated at Steps 7 9
  - Any Dependent Processes, Secondary Tasks of Task Type = Open or Secondary Tasks of Task Type = Pre Implementation initiated in Steps 1-5 are not yet complete.

At this point all Post Implementation Secondary Tasks, other Secondary Tasks initiated at Steps 7-9 and Dependent Processes initiated at Steps 7-9 will be released to the Assignees.

- A decision of **Approve** will progress the Change Control process to **Step 11 Close-Out** if all of the following conditions are met (see Page 41).
  - o All Secondary Tasks have a status of Completed
  - All Dependent Processes have a status of Completed

Assignees of **Secondary Tasks** of Task Type = Post Implementation and of any Secondary Tasks initiated at Steps 7-9 will receive email Notifications and see those activities listed in the **TASKS** section of their SOLABS QM10 HOME Page. Any dependent processes initiated at Steps 7-9 will move out of the "Waiting for Parent Process" phase.

| TASKS                                                                                           |             |
|-------------------------------------------------------------------------------------------------|-------------|
|                                                                                                 |             |
| All                                                                                             |             |
| Name: Update all SOPs iden[] ID: POST-00000002 (cc-000028) Due: 31-Dec-2019 Status: Not Started | View Act on |

The **Process Flowchart** will highlight the next step of the process. The **Process Details** screen will display the **Current Process Task** and who it is **Currently with** – the **Change Control Owner** identified at Step 1.

The Change Control Process will stay at Step 10 until all Dependent Processes and Secondary Tasks are completed.

When the Change Control Owner chooses the **Act on** option for this step, the following message will be displayed: You are assigned this task because some Secondary Tasks and Dependent Processes are not completed. Please wait until all Secondary Tasks and Dependent Processes are completed to submit this step.

The Change Control owner can use the optional **Next Follow-Up Date** field if desired.

No new Secondary Tasks or Document Control Processes can be initiated at Step 10.

|                                                                                                   |                                              |                 | solabs CM<br>Page 39 of 47                                      |
|---------------------------------------------------------------------------------------------------|----------------------------------------------|-----------------|-----------------------------------------------------------------|
| Process Details                                                                                   |                                              |                 |                                                                 |
| Name: Change Control                                                                              | Date Initiated: 22-Mar-2019 12:47:28         |                 |                                                                 |
| Unique ID: CC-000028                                                                              | Initiated by: gdixson (Gretchen Dixson)      |                 |                                                                 |
| Day(s) opened: 88                                                                                 | Date Closed : <empty></empty>                |                 |                                                                 |
| Secondary Tasks Completion (%): 75 (3/4)                                                          | Dependent Processes Completion (%)           | 100 (1/1)       |                                                                 |
| Current Process Tasks<br>Post Implementation Task Completion                                      | Currently with<br>mwagner (Margarita Wagner) |                 |                                                                 |
| Flowchart: Open                                                                                   |                                              |                 |                                                                 |
| Process Values                                                                                    |                                              | SECONDARY TAS   | KS NOT COMPLETED                                                |
| Process Tasks                                                                                     |                                              | Post Implementa | tion Task Completion                                            |
| Name: Change Control Request Last Confirmation                                                    |                                              |                 |                                                                 |
| Name: Quality Assessment and Selection of Review                                                  |                                              |                 | ŧ                                                               |
| Name: Change Control Review_1 Last Confirmat                                                      |                                              |                 |                                                                 |
| Name: Change Control Review_2 Last Confirmat                                                      |                                              |                 | = = = = LOOPBACK = = = = =                                      |
| Name: Change Control Review_3 Last Confirmat                                                      | ion Date: 05-Jun-2019                        |                 | T                                                               |
| Name: Regulatory Assessment Last Confirmation                                                     | n Date: 06-Jun-2019 16                       | NEXT            | RANSITION                                                       |
| Name: QA Approval to Proceed Last Confirmation                                                    | n Date: 07-Jun-2019 14:10:42                 |                 |                                                                 |
| Name: Pre Implementation Task Completion Last                                                     | Confirmation Date: 07-Jun-2019 15:02:09      |                 |                                                                 |
| Name: Owner Implementation Approval Last Con                                                      | firmation Date: 12-Jun-2019 15:53:40         |                 | Step 10 –                                                       |
| Name: Implementation Approval_1 Last Confirma                                                     | tion Date: 18-Jun-2019 11:37:43              |                 |                                                                 |
| Name: Implementation Approval_2 Last Confirma                                                     | tion Date: 18-Jun-2019 11:37:10              |                 | Post Implementation                                             |
| Name: QA Implementation Final Approval Last Co                                                    | nfirmation Date: 18-Jun-2019 16:12:04        |                 | Task Completion                                                 |
| Name: Post Implementation Task Completion                                                         |                                              |                 | Any new or Post                                                 |
|                                                                                                   | Expan                                        | d all Print all | Implementation Secondary                                        |
| Related Items                                                                                     |                                              |                 | Tasks are now released to Act<br>on. Step 10 is a Waiting Phase |
| Secondary Tasks                                                                                   |                                              |                 | for the Change Control Owner                                    |
| Name: Identify list of int[] Unique ID: PRE-00000                                                 | 034 Due: 05-Jul-2019 Status: Completed       | Vlew            | to monitor the activities and                                   |
| Name: FDA Submission Unique ID: PRE-0000003                                                       | Due: 31-Aug-2019 Status: Completed           | Vlew            | follow up with assignees as                                     |
| Name: FDA Approval Letter Unique ID: PRE-00000                                                    | 036 Due: 31-Dec-2019 Status: Completed       | Vlew            | needed.                                                         |
| Name: Update all SOPs iden[] Unique ID: POST-                                                     | 00000002 Due: 31-Dec-2019 Status: Not St     | arted VIew      | needed.                                                         |
|                                                                                                   |                                              | Expand all      |                                                                 |
| Dependent Processes                                                                               |                                              |                 |                                                                 |
| Unique ID: AUD-000017 Date Initiated: 04-Jun-20<br>Current Process Task:                          | 19 Status: Completed                         | View            |                                                                 |
|                                                                                                   |                                              | Expand all      |                                                                 |
| Related Documents                                                                                 |                                              |                 |                                                                 |
| Name: Client Notification Letter No.: <empty> Due<br/>Effective</empty>                           | e: <empty> Status: Approved &amp; 4</empty>  | Open   View     |                                                                 |
|                                                                                                   |                                              | Collapse all    |                                                                 |
| Related Processes                                                                                 |                                              |                 |                                                                 |
| Unique ID: DOC-000040 Date Initiated: 04-Jun-20<br>Current Process Task: Document Coordinator Pro |                                              | Vlew            |                                                                 |
|                                                                                                   |                                              | Collapse all    |                                                                 |

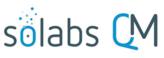

Page 40 of 47

### Acting on the Post Implementation Task Completion Task

When all Secondary Tasks and Dependent Processes are at a status of Completed (or Cancelled) for at least one Region (or if no Regulatory Submissions Required), the Change Control Owner will be able to Act on Step 10 by simply entering the current Date into the Next Follow-Up Date field.

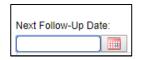

If at Step 9 Should approval from each regions be monitored separately = Yes, the Change Control Process will then move to Step 11 – Close-Out and will be assigned to the QA Approver.

If at Step 9 **Should approval from each regions be monitored separately = No**, the Change Control Process will move back to Step 10 until all Secondary Tasks and Dependent Processes are at a status of completed.

The **Process Flowchart** will highlight the next step of the process. The **Process Details** screen will display the **Current Process Task** and who it is **Currently with**.

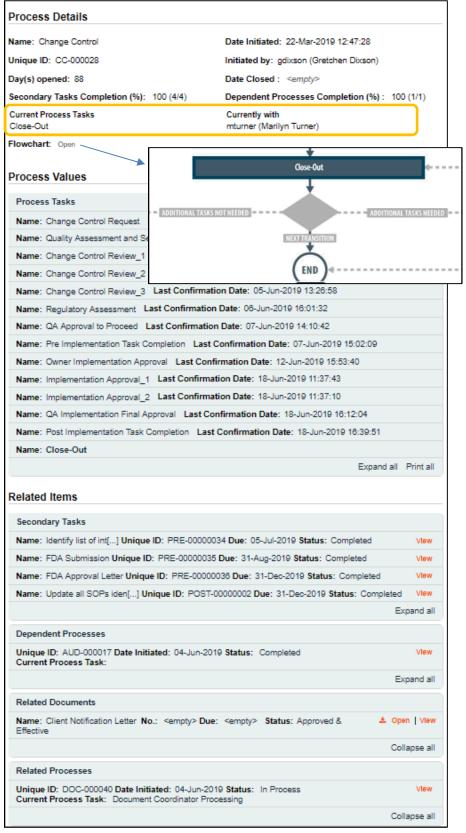

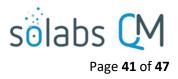

## Step 11 – Close-Out

At this step in the Change Control Process, the person assigned as QA Approver at Step 1 will receive an email Notification and will see the **Step 11 – Close-Out** task listed in the Process section of their SOLABS QM10 HOME Page.

|                                                                                                    | Marilyn Turner |
|----------------------------------------------------------------------------------------------------|----------------|
| Home > Views                                                                                           |                |
| PROCESSES                                                                                              |                |
| Received this week / last week                                                                         |                |
| Unique ID: CC-000028 Date Initiated: 22-Mar-2019 Status: In Process<br>Current Process Task: Close-Out | View   Act on  |

As mentioned previously, with each Primary Task assignment, Users can use the **View** option from their HOME Page to see the **Process Details** screen, to Expand the **Process Values** table for additional details and to toggle back and forth between the Process and any **Related Items**.

## Acting on the Close-Out Task

When the QA Approver clicks on the **Act on** option to the right of the Process Task, they will go immediately to the **Act on** screen for their **Step 11 – Close-Out** task.

There is an optional text area (4000 characters) field for any **Close-Out- Comments**.

The QA Approver will need to enter information regarding whether the **Document process** and post-implementation tasks completed as described? and whether there are Additional Tasks Needed. Information entered in these fields will impact where the process goes next.

Depending on choices made at previous steps, there are also additional fields displayed to enter information regarding regulatory **Region Title and Region Status**.

At this point no more **Secondary Tasks** or **Document Control Processes** can be initiated.

| Process > Change Control > Close-Ou      |                                                           |                     |  |
|------------------------------------------|-----------------------------------------------------------|---------------------|--|
|                                          | Status: In Process                                        | Process Actions     |  |
| Process Details                          |                                                           | View                |  |
| Inique ID: CC-000028                     | Flowchart: Open                                           | Get Link            |  |
| Current Process Tasks: Close-Out         |                                                           | Email Link          |  |
|                                          |                                                           | Move Out of Waiting |  |
| Process Values                           |                                                           | Act on              |  |
| Process Tasks                            |                                                           | Close-Out           |  |
| Name: Change Control Request Last Co     | nfirmation Date: 04-Jun-2019 10:17:49                     |                     |  |
| Name: Quality Assessment and Selection   | of Reviewers Last Confirmation Date: 04-Jun-2019 15:53:59 | Related Items       |  |
| Name: Change Control Review_1 Last C     | onfirmation Date: 05-Jun-2019 13:25:53                    | Link Documents      |  |
| Name: Change Control Review_2 Last C     | onfirmation Date: 05-Jun-2019 13:26:26                    | Link Processes      |  |
| Name: Change Control Review_3 Last C     | onfirmation Date: 05-Jun-2019 13:26:58                    | Modify Description  |  |
| Name: Regulatory Assessment Last Con     | firmation Date: 06-Jun-2019 16:01:32                      | Remove Links        |  |
| Name: QA Approval to Proceed Last Con    | firmation Date: 07-Jun-2019 14:10:42                      | Related Informatio  |  |
| Name: Pre Implementation Task Completio  |                                                           |                     |  |
| Name: Owner Implementation Approval      | Summary Report                                            |                     |  |
| Name: Implementation Approval_1 Last     | Confirmation Date: 18-Jun-2019 11:37:43                   |                     |  |
| Name: Implementation Approval_2 Last     | Confirmation Date: 18-Jun-2019 11:37:10                   |                     |  |
| Name: QA Implementation Final Approval   | Last Confirmation Date: 18-Jun-2019 16:12:04              |                     |  |
| Name: Post Implementation Task Complet   | ion Last Confirmation Date: 18-Jun-2019 16:39:51          |                     |  |
| Name: Close-Out                          |                                                           |                     |  |
|                                          | Expand all Print all                                      |                     |  |
| rocess Task Form - Close-Out             | The Process Task Form fields will                         | l be                |  |
| lose-Out Comments:                       | displayed more clearly and desc                           | ribed               |  |
|                                          |                                                           |                     |  |
|                                          | starting below.                                           |                     |  |
|                                          |                                                           |                     |  |
|                                          |                                                           |                     |  |
| Document process and post-implementation |                                                           |                     |  |
|                                          | •                                                         |                     |  |
| Additional Tasks Needed:                 |                                                           |                     |  |
| No                                       | •                                                         |                     |  |

The **Link Documents** and **Link Processes** options on the Related Items menu are still possible, as is the ability to initiate a new **Related Process**. The **Save Draft** option can be used if the required fields cannot all be completed at the same time or when the **Link Documents** or **Link Processes** options are utilized.

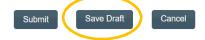

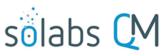

Page 42 of 47

Document process and post-implementation tasks completed as described?:

The mandatory **Document process and post-implementation tasks completed as described?** field is a singleitem selection field with choices of **Yes**, **No** or **N/A**.

\* Document process and post-implementation tasks completed as described?:
No
Consider re-opening completed tasks or creating a new one
\* Specify:

If **No** is selected, the phrase **Consider re-opening completed tasks or creating a new one** is displayed and a mandatory text area (4000 characters) field **Specify** is opened.

•

If the decision at Step 9 for **Should approval from each regions be monitored separately?** was **Yes**, Step 11 will also include non-editable fields named **Region Title** and **Region Status** for each applicable regulatory region. When all related Secondary Tasks are completed, the corresponding **Region Status** field will be auto-populated with the value "Completed". For each regulatory region, a check box named **Assessed** is also displayed. It defaults to being unchecked but can be checked when applicable.

The mandatory **Additional Tasks Needed** field is a single-item selection field with either **Yes** or **No** as options. It defaults to **No**. A selection of **Yes** will result in the process going back to **Step 9 – QA Implementation Final Approval**, so the QA Approver can initiate the additional tasks.

|   | * Additional Tasks Needed: |   |   |
|---|----------------------------|---|---|
|   | No                         | • | J |
| L |                            |   |   |

#### **Confirmation of Step 11 – Close-Out**

When Step 11 is Submitted and Confirmed, the Change Control Process will progress as follows, depending on the options selected:

- If Additional Tasks Needed = Yes, the process moves to Step 9 QA Implementation Final Approval so the additional tasks can be added.
- If Additional Tasks Needed = No, <u>but</u> any of the following situations exist, the process moves to Step 10 –
   Post Implementation Task Completion to wait for completion of those activities to be complete.
  - There is at least one Secondary Task not complete
  - o There is at least one Dependent Process not complete
  - There is at least one regulatory region at a status of "Completed" but its Assessed box is unchecked
- The Change Control Process moves to **Close (END)** if <u>all</u> the following conditions are met:
  - All Secondary Tasks are complete
  - All Dependent Processes are complete
  - Additional Tasks Needed = No

and <u>one of</u> the following conditions are met:

- The Assessed box is checked for each regulatory region
- At Step 5, Should approval from each regions be monitored separately? = No

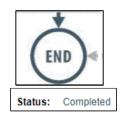

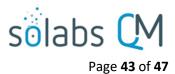

# Viewing Details for a Completed Change Control Process

Users are able to search for and view processes at any stage, using the **Navigation** tab in the **PROCESS Section** of SOLABS QM10. If the Process was recently worked on, it will also be available in the **Recent Items** section.

| sõlabs QM                                                                         | PROCESS DOCU                                     | MENT TRAINING                                                                       | Provide the second second second second second second second second second second second second second second s | ocess Menu 👻         |  |
|-----------------------------------------------------------------------------------|--------------------------------------------------|-------------------------------------------------------------------------------------|----------------------------------------------------------------------------------------------------|----------------------|--|
|                                                                                   |                                                  |                                                                                     |                                                                                                    | Gretchen Dixson      |  |
| Views Navigation                                                                  | Process > Navigation                             |                                                                                     |                                                                                                    |                      |  |
| Process Started                                                                   | Process Type:                                    |                                                                                     |                                                                                                    |                      |  |
| Reset filters                                                                     | Change Control                                   |                                                                                     | ۲                                                                                                    |                      |  |
|                                                                                   | Currently with:                                  |                                                                                     |                                                                                                    |                      |  |
| Recent Items Expand                                                               | any                                              |                                                                                     | •                                                                                                    |                      |  |
| Pr: CC-000029 🗙                                                                   | Status:                                          |                                                                                     |                                                                                                    |                      |  |
| Pr: CC-000028 🗙                                                                   | any                                              |                                                                                     | •                                                                                                    |                      |  |
|                                                                                   | Process Started:                                 |                                                                                     |                                                                                                    |                      |  |
|                                                                                   | This week/last week                              | (                                                                                   |                                                                                                    |                      |  |
|                                                                                   | <ul> <li>Last 3 months</li> </ul>                |                                                                                     |                                                                                                    |                      |  |
|                                                                                   | Last 6 months                                    |                                                                                     |                                                                                                    |                      |  |
|                                                                                   | <ul> <li>This year</li> <li>Last year</li> </ul> |                                                                                     |                                                                                                    |                      |  |
|                                                                                   | Custom                                           |                                                                                     |                                                                                                    |                      |  |
|                                                                                   | Start Date:                                      | End                                                                                 | d Date:                                                                                                    |                      |  |
|                                                                                   | from:                                            | to: from                                                                            | m: to:                                                                                                    |                      |  |
|                                                                                   | Filter                                           | ······································                                              |                                                                                                    | Status: Completer    |  |
|                                                                                   |                                                  | Process Details                                                                     |                                                                                                    |                      |  |
|                                                                                   |                                                  |                                                                                     |                                                                                                    |                      |  |
| Using the Process                                                                 | Values Table                                     | Name: Change Control                                                                | Date Initiated: 22-Mar-201                                                                                      |                      |  |
| Process Tasks can be viewed by<br>using the <b>Expand all</b> or <b>Print all</b> |                                                  | Unique ID: CC-000028                                                                | Initiated by: gdixson (Greto                                                                                    |                      |  |
|                                                                                   |                                                  | Day(s) opened: 89<br>Secondary Tasks Completion (%): 100                            | Date Closed : 19-Jun-2019<br>0 (4/4) Dependent Processes Cor                                                    |                      |  |
|                                                                                   |                                                  | Current Process Tasks                                                               | Currently with                                                                                                  |                      |  |
| options at the bottom of the                                                      |                                                  | N/A                                                                                 | N/A                                                                                                    |                      |  |
| Process Values table.                                                             |                                                  | Flowchart: Open                                                                     |                                                                                                    |                      |  |
| individual Process Task                                                           | can be                                           |                                                                                     |                                                                                                    |                      |  |
| expanded by clicking or                                                           | n it within                                      | Process Values                                                                      |                                                                                                    |                      |  |
| the <b>Process Values</b> tabl                                                    | e.                                               | Process Tasks                                                                       |                                                                                                    |                      |  |
|                                                                                   |                                                  | Name: Change Control Request Last                                                   | t Confirmation Date: 04-Jun-2019 10:17:49                                                                       | )                    |  |
|                                                                                   |                                                  | Name: Quality Assessment and Select                                                 | tion of Reviewers Last Confirmation Date:                                                                       | 04-Jun-2019 15:53:59 |  |
|                                                                                   |                                                  |                                                                                     | st Confirmation Date: 05-Jun-2019 13:25:5                                                                       |                      |  |
|                                                                                   |                                                  |                                                                                     | st Confirmation Date: 05-Jun-2019 13:26:2                                                                       |                      |  |
|                                                                                   |                                                  |                                                                                     | st Confirmation Date: 05-Jun-2019 13:26:5                                                                       | 8                    |  |
|                                                                                   |                                                  |                                                                                     | Confirmation Date: 06-Jun-2019 16:01:32<br>Confirmation Date: 07-Jun-2019 14:10:42                              |                      |  |
|                                                                                   |                                                  |                                                                                     | Detion Last Confirmation Date: 07-Jun-20                                                                        |                      |  |
|                                                                                   |                                                  |                                                                                     | al Last Confirmation Date: 19-Jun-2019 1                                                                        |                      |  |
|                                                                                   |                                                  |                                                                                     | ast Confirmation Date: 19-Jun-2019 10:49                                                                        |                      |  |
|                                                                                   |                                                  | Name: Implementation Approval_2 Last Confirmation Date: 19-Jun-2019 10:48:41        |                                                                                                    |                      |  |
|                                                                                   |                                                  | Name: QA Implementation Final Approval Last Confirmation Date: 19-Jun-2019 10:49:53 |                                                                                                    |                      |  |
|                                                                                   |                                                  | Name: Post Implementation Task Com                                                  | pletion Last Confirmation Date: 18-Jun-2                                                                        | .019 16:39:51        |  |
|                                                                                   |                                                  | Name: Close-Out Last Confirmation                                                   | 1 Date: 19-Jun-2019 14:30:38                                                                                    |                      |  |
|                                                                                   |                                                  |                                                                                     | (                                                                                                    | Expand all Prot all  |  |

# solabs CM Page 44 of 47

Page 1 of 6

#### **Using the Related Items Table**

Information on any Secondary Tasks, Related Processes or Related Documents can be accessed by clicking on the View option beside the listing in the Related Items section of the screen. From any of those Details screens, the Process will be listed under Related Items – you can quickly toggle back to the Main Process by clicking **View** next to it

| CITCKING VIEW HEAT TO IT.                                             |                   |                                     |           |                                                                                                   | Status: In Process                                                                          |
|-----------------------------------------------------------------------|-------------------|-------------------------------------|-----------|---------------------------------------------------------------------------------------------------|---------------------------------------------------------------------------------------------|
|                                                                       |                   | Status:                             | n Process | ess Details                                                                                       |                                                                                             |
| Process Details                                                       |                   |                                     |           | e: Change Control                                                                                 | Date Initiated: 07-Jun-2019 16:32:12                                                        |
| 1                                                                     |                   | 11                                  |           | ue ID: CC-000029                                                                                  | Initiated by: gdixson (Gretchen Dixson)                                                     |
| Name: Audit                                                           |                   | itiated: 07-Jun-2019 16:37:16       |           | s) opened: 12                                                                                     | Date Closed : <empty></empty>                                                               |
|                                                                       |                   | d by: gdixson (Gretchen Dixson)     |           | ndary Tasks Completion (%): 0 (0/1)                                                               | Dependent Processes Completion (%): 0 (0/0)                                                 |
| Day(s) opened: 12                                                     |                   | osed : <empty></empty>              |           | nt Process Tasks                                                                                  | Currently with                                                                              |
| Secondary Tasks Completion (%): 0 (0/0)                               |                   | lent Processes Completion (%): 0 (0 | )/0)      | ige Control Review_1                                                                              | cjeanes (Conrad Jeanes)                                                                     |
| Current Process Tasks<br>Audit Planning                               | Current<br>csande | ly with<br>rs (Christina Sanders)   |           | chart: Open                                                                                       |                                                                                             |
| Flowchart: Open                                                       |                   |                                     |           | ess Values                                                                                        |                                                                                             |
| Process Values                                                        |                   |                                     |           | cess Tasks                                                                                        |                                                                                             |
| Process Tasks                                                         |                   |                                     |           | me: Change Control Request Last Confirmation                                                      |                                                                                             |
| Name: Audit Planning                                                  |                   |                                     |           | me: Change Control Review_1                                                                       | vers Last Confirmation Date: 07-Jun-2019 16:43:27                                           |
|                                                                       |                   | Expand all                          | Print all | ne. change control (color_1                                                                       | Expand all Print all                                                                        |
|                                                                       |                   | •                                   |           |                                                                                                   |                                                                                             |
| Related Items                                                         |                   |                                     |           | ited Items                                                                                        |                                                                                             |
| Linked in the Following Processes                                     |                   |                                     |           | condary Tasks                                                                                     |                                                                                             |
| Unique ID: CC-000029 Date Initiated: 07-Jun-2019                      | Status:           | In Process                          | View      | ne: Check inventory Unique ID: PRE-00000037                                                       | 7 Due: 21-Jun-2019 Status: Not Started View                                                 |
| Current Process Task: Change Control Review_1                         |                   |                                     | <u> </u>  |                                                                                                   | Expand all                                                                                  |
|                                                                       |                   | Ex                                  | pand all  | ated Processes                                                                                    |                                                                                             |
| Creating a Company De                                                 |                   |                                     |           | Inique ID: AUD-000018 Date Initiated: 07-Jun-20<br>Current Process Task: Audit Planning           | 19 Status: In Process                                                                       |
| Creating a Summary Re                                                 | por               | 1                                   |           |                                                                                                   | Expand all                                                                                  |
| Under the right hand Deleted                                          |                   | Related Information                 |           |                                                                                                   |                                                                                             |
| Under the right-hand Related                                          |                   | Related miormation                  |           | 1 GDP Boulevard<br>Barlington, VT<br>05401                                                        | ::GDP                                                                                       |
| Information menu, click on th                                         | e                 | Audit Trail                         |           | 05401<br>USA<br>1.802-123-4567                                                                    |                                                                                             |
| Summary Report option.                                                |                   | Summary Report                      |           | 1-806-123-4567<br>www.gdpmp.com                                                                   |                                                                                             |
| Select the desired Print Out O                                        | ntio              | ne and then click on                |           | CC-000028                                                                                         |                                                                                             |
|                                                                       | -                 |                                     |           | Name: Change Control                                                                              | Date Initiated: 22-Mar-2019 12:47:28                                                        |
| Generate Report. A multi-pag                                          | -                 | •                                   |           | Unique ID: CC-000028                                                                              | Initiated by: gdixson (Gretchen Dixson)                                                     |
| generated, with any company                                           | head              | der information set ir              | า         | Day(s) opened: 89<br>Secondary Tasks Completion (%): 100 (4/4)                                    | Date Closed : 19-Jun-2019 14:30:39<br>Dependent Processes Completion (%) : 100 (1/1)        |
| System Configurations, and wi                                         | ill ind           | lude details on each                | step      | Current Process Tasks:<br>N/A                                                                     | Currently with:                                                                             |
| requested for the report.                                             |                   |                                     |           |                                                                                                   | (NDA.)                                                                                      |
|                                                                       |                   |                                     | _         | Process Values                                                                                    |                                                                                             |
|                                                                       |                   | Status: Comple                      | eted      | Name:Change Control Request Last Confirmat                                                        | tion Date:04-Jun-2019 10:17:49                                                              |
| Process Details                                                       |                   |                                     |           | Change Control Request No.:CC-000028                                                              |                                                                                             |
| Name: Change Control Da                                               | ate Initiat       | ed: 22-Mar-2019 12:47:28            |           | Title:Implement SOLABS QM for Document, Tr<br>Change Type:Continuous Improvement                  | aining and Quality Event Management                                                         |
| -                                                                     |                   | r: gdixson (Gretchen Dixson)        |           | ID (Product/System/Equipment):SOLABS QM                                                           |                                                                                             |
|                                                                       |                   | d: 19-Jun-2019 14:30:39             |           | Lot Number(s) Impacted:None<br>Stage:Other                                                        |                                                                                             |
|                                                                       |                   |                                     |           | Specify Stage:Not product-related.<br>Initiation Type:Internal                                    |                                                                                             |
|                                                                       |                   | Processes Completion (%): 100 (1/1) |           | Impacted Site: Manufacturing Site 1                                                               | nt Management, Training Management, Change Control, Deviation                               |
|                                                                       | urrently w        | rith                                |           | and CAPA management.                                                                              | in management, i fanting management, change control, Deviation                              |
| Flowchart: Open                                                       |                   | _                                   |           | Future State: Electronic systems<br>Justification: Efficiency                                     |                                                                                             |
| i lononarti opan                                                      |                   |                                     |           | Change Assessment: Computer Systems Validat<br>Proposed Implementation Date: 31-Dec-2019          | ion                                                                                         |
| Print Out Options                                                     |                   |                                     |           | Change Control Owner:mwagner (Margarita W<br>QA Approver:mturner (Marilyn Turner)                 | agner)                                                                                      |
| -                                                                     |                   |                                     |           | Sign-off by:gdixson (Gretchen Dixson)                                                             |                                                                                             |
| Process Details  Process Values Table – Step 1 Only                   |                   |                                     |           |                                                                                                   |                                                                                             |
| Process Values Table – Step Forny<br>Process Values Table – All Steps |                   |                                     |           | Name:Quality Assessment and Selection of Revie                                                    | ewers Last Confirmation Date:04-Jun-2019 15:53:59                                           |
| Process Secondary Tasks                                               |                   |                                     |           | Change Category Assessment: Major                                                                 |                                                                                             |
| Dependent Processes                                                   |                   |                                     |           | Quality Assessment: Computer Systems Validati<br>Is a regulatory assessment required?:Yes         | ion assessment required.                                                                    |
| Process Relationships (Other Related Items)                           |                   |                                     |           | Regulatory Assessment Assignment:cdunn (Con                                                       |                                                                                             |
|                                                                       | _                 |                                     |           | Client Notification or Approval Required?:Not<br>Provide Details for Client Approval/Notification | tification Required<br>m:Notify any partners who are required to review or approve internal |
| Generate Report                                                       | Ca                | ncel                                |           |                                                                                                   |                                                                                             |

October 2022

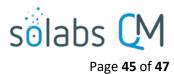

#### **Using the Audit Trail**

Users with the **SOLABS System Administrator** role assignment, will also see the **Audit Trail** option on the right-hand **Related Information** menu.

Related Information Audit Trail Summary Report

There you will find all the details for every step of the Change Control Process, from **Process Completed** all the way down to **Process Started**, with options to expand or print the entire process or any individual steps.

| Process > CC-000028 > Audit Trail                                                                                                    | -     |
|----------------------------------------------------------------------------------------------------|-------|
| Process Name: CC-000028                                                                                                    |       |
| Action Details: Process Completed<br>Process Task Name: N/A<br>Date: 19-Jun-2019 14:30:39<br>Role: FCT_Manager QA Compliance<br>Username (Full Name): mturner (Marilyn Turner)<br>Reason for Change: N/A                               | Print |
| Action Details: Task Performed<br>Process Task Name: Close-Out<br>Date: 19-Jun-2019 14:30:38<br>Role: FCT_Manager QA Compliance<br>Username (Full Name): mturner (Marilyn Turner)<br>Reason for Change: N/A                            | Print |
| Action Details: Task Performed<br>Process Task Name: QA Implementation Final Approval<br>Date: 19-Jun-2019 10:49:53<br>Role: FCT_Manager QA Compliance<br>Username (Full Name): mturner (Marilyn Turner)<br>Reason for Change: N/A     | Print |
| Action Details: Task Performed<br>Process Task Name: Implementation Approval_1<br>Date: 19-Jun-2019 10:49:11<br>Role: FCT_Director IS/IT<br>Username (Full Name): gbates (Guy Bates)<br>Reason for Change: N/A                         | Print |
| Action Details: Task Performed<br>Process Task Name: Implementation Approval_2<br>Date: 19-Jun-2019 10:48:41<br>Role: FCT_QMS System Administrator<br>Username (Full Name): gdixson (Gretchen Dixson)<br>Reason for Change: N/A        | Print |
| Action Details: Task Performed<br>Process Task Name: Owner Implementation Approval<br>Date: 19-Jun-2019 10:48:10<br>Role: FCT_Change Control Coordinator<br>Username (Full Name): mwagner (Margarita Wagner)<br>Reason for Change: N/A | Print |
| Action Details: Task Performed<br>Process Task Name: QA Implementation Final Approval<br>Date: 19-Jun-2019 10:45:33<br>Role: FCT_Manager QA Compliance<br>Username (Full Name): mturner (Marilyn Turner)<br>Reason for Change: N/A     | Print |
| Action Details: Task Performed<br>Process Task Name: Close-Out<br>Date: 19-Jun-2019 10:42:41<br>Role: FCT_Manager QA Compliance<br>Username (Full Name): mturner (Marilyn Turner)<br>Reason for Change: N/A                            | Print |

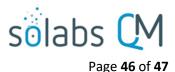

## **Change Control Process Notifications**

The Notifications available with the Off-the-Shelf Change Control Process APP P0036 are identified in the Process Roles section of this User Guide and at the related Process Steps. The content of these email Notifications is described below.

General information on SOLABS QM10 Notifications are available on the SOLABS Knowledge Base in a document titled **SOLABS QM10: Notifications Guide.** 

• When Step 1 is confirmed, the following email notification is sent.

TO: Change Control Owner selected at Step 1
SUBJECT: Assignment of Change Control owner: Change Control Process CC-XXXXXX
BODY: You received this notification because you have been assigned as the Change Control Owner for the following process:
Process ID: [CC-XXXXXX]
Title: [Step 1 Title]
Implementation Date: [Step 1 Proposed Implementation Date]

- When one of the following conditions is met, the following email notification is sent.
  - Today >= Step 5 Proposed Implementation Date X (where X = Step 2 Number of days to be notified prior to proposed implementation/close-out date) and some Pre-Implementation Secondary Tasks are not completed.
  - Today = Step 6 Next Follow-Up Date and some Pre-Implementation Secondary Tasks are not completed.

TO: Change Control Owner selected at Step 1

**SUBJECT**: SOLABS QM CC Process: some Pre-Implementation secondary tasks are not completed and the proposed implementation date is approaching (or is already reached)

BODY: Please note that some Pre-Implementation secondary tasks are not completed and the proposed implementation date is approaching (or is already reached)
 CC#: [process number hyperlinked to process]
 Type of Change: [Step 1 Change Type]
 Title: [Step 1 Title]
 Proposed Implementation Date: [Step 5 Proposed Implementation Date]
 Next Follow-Up Date: [Step 6 Next Follow-Up Date]

• When all Pre-Implementation Secondary Tasks are completed, the following email notification is sent.

TO: Change Control Owner selected at Step 1
SUBJECT: SOLABS QM CC Process: all Pre-Implementation Secondary tasks are completed
BODY: Please note that all Pre-Implementation secondary tasks are completed
CC#: [process number hyperlinked to process]
Type of Change: [Step 1 Change Type]
Title: [Step 1 Title]

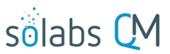

- Page **47** of **47**
- When Today = Step 10 Next Follow-Up Date and some Secondary Tasks or Dependent Document Control Processes are not completed, the following email notification is sent.

TO: Change Control Owner selected at Step 1
SUBJECT: SOLABS QM CC Process: some secondary tasks or Dependent Document Control Processes are not completed
BODY: Please note that some Secondary tasks OR Document Control Processes are not completed and the proposed implement date is approaching (or is already reached). CC#: [process number hyperlinked to process]

Type of Change: [Step 1 Change Type]
Title: [Step 1 Title]

Next Follow-Up Date: [Step 10 Next Follow-Up Date]

- When all the following conditions are met, the following email notification is sent.
  - All Open Secondary Tasks are completed
  - All Post-Implementation Secondary Tasks are completed
  - o All Dependent Document Control Processes are completed

TO: Change Control Owner selected at Step 1SUBJECT: SOLABS QM CC Process: all Post-Implementation and Open secondary tasks and all Dependent Document Control Process are completed

**BODY**: Please note that all Post-Implementation and Open secondary tasks and all Dependent Document Control Process are completed CC#: [process number hyperlinked to process] Type of Change: [Step 1 Change Type]

- Title: [Step 1 Title]
- When all the secondary tasks related to one region are completed and if Yes is selected at Step 9 for Should approval from each regions be monitored separately?, the following email notification is sent.

**TO:** Change Control Owner selected at Step 1

SUBJECT: SOLABS QM CC Process: all the secondary tasks for [Region] are completed.

**BODY**: Please note that all the tasks required for [Region] are completed.

CC#: [process number hyperlinked to process] Type of Change: [Step 1 Change Type]

Title: [Step 1 Title]